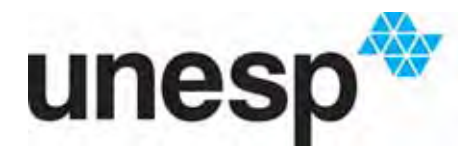

Unesp<sup>tra</sup> UNIVERSIDADE ESTADUAL PAULISTA<br>
Campus de São José do Rio Preto

André Luiz Pilastri

Análise de Multirresolução baseada em Polinômio Potência de Sigmóide - Wavelet

> São José do Rio Preto 2012

# André Luiz Pilastri

# Análise de Multirresolução baseada em Polinômio Potência de Sigmóide - Wavelet

Dissertação apresentada para obtenção do título de Mestre em Ciência da Computação, área de Computação Aplicada junto ao Programa de Pós-Graduação em Ciência da Computação do Instituto de Biociências, Letras e Ciências Exatas da Universidade Estadual Paulista "Júlio de Mesquita Filho", Campus de São José do Rio Preto.

Orientador: Prof. Dr. João Fernando Marar

São José do Rio Preto 2012

Pilastri, André Luiz.

Análise de Multirresolução baseada em Polinômio Potência de Sigmóide - Wavelet / André Luiz Pilastri. - São José do Rio Preto : [s.n.], 2012.

67 f. : il. ; 30 cm.

Orientador: João Fernando Marar Dissertação (Mestrado) - Universidade Estadual Paulista, Instituto de Biociências, Letras e Ciências Exatas

1. Processamento de imagem. 2. Análise multirresolução. 3. Pirâmide de imagens. 4. Polinômios. 5. Wavelet. I. Marar, João Fernando. II. Universidade Estadual Paulista, Instituto de Biociências, Letras e Ciências Exatas. III. Título.

CDU – 004.392

Ficha catalográfica elaborada pela Biblioteca do IBILCE Campus de São José do Rio Preto - UNESP

# ANDRÉ LUIZ PILASTRI

### Análise de Multirresolução baseada em Polinômio Potência de Sigmóide - Wavelet

Dissertação apresentada para obtenção do título de Mestre em Ciência da Computação, área de Computação Aplicada junto ao Programa de Pós-Graduação em Ciência da Computação do Instituto de Biociências, Letras e Ciências Exatas da Universidade Estadual Paulista "Júlio de Mesquita Filho", Campus de São José do Rio Preto.

### BANCA EXAMINADORA

Prof. Dr. José Remo Ferreira Brega Professor Adjunto UNESP – Bauru Presidente da Banca

Prof. Dr. Edson Costa de Barros Carvalho Filho Professor Associado UFPE – Pernambuco

Prof. Dr. Antonio Carlos Sementille Professor Adjunto UNESP – Bauru

São José do Rio Preto, 08 de Agosto de 2012.

Aos meus pais, minha esposa Valquiria e filha Larissa, pelo incentivo, apoio, paciência e dedicação.

## Agradecimentos

Em primeiro lugar, agradeço a Deus, pois ele é fiel, nosso Pai Maior, a inteligência Suprema, o Princípio de todas as coisas. Agradeço pelo esplendor de minha vida, pelo amparo concedido nos dias de preocupação e tristeza, pelo apoio durante as dificuldades, pelos sorrisos das pessoas com quem convivo e sempre trazem alegrias para minha alma.

A minha família, pelo apoio e incentivo em todos os momentos da minha vida, sejam eles quais forem.

A minha amada esposa Valquiria pela paciência nos dias em que estive distante (uma distância nem sempre física), tendo que compartilhar o meu tempo entre os diversos compromissos, entre eles o desenvolvimento deste trabalho, dedicando a você e a Larissa o carinho insuficiente.

Ao meu orientador, Dr. João Fernando Marar:

Meu agradecimento especial, não apenas por você ter me dado a oportunidade de dedicar nessa área de pesquisa, como também pela sua paciência, boa vontade e nível de exigência adequado durante o desenvolvimento desse trabalho. Pela excelente estrutura disponibilizada no laboratório SACI-*(Sistemas Adaptativos e Computação Inteligente)* durante a pesquisa.

Ao Dr. José Remo Brega, pela amizade e conselhos durante a pesquisa.

Ao Dr. Jair Lopes, pela amizade e momentos de descontração.

Aos Professores do Departamento de Computação e Matemática e aos funcionários.

A todos os amigos do PPGCC pelas contribuições e sugestões. Em especial a Carlos Gulo e Daniel Vielmas, pelo companheirismo e trabalho em conjunto com esforço e perserverança. A alguns companheiros de jornada, Antonio Carlos Blaia, Diego Colombo, Leo Manoel, Rodrigo Holdship e Silas Fernandes. Enfim a todos os meus amigos, pelo apoio, pelos conselhos, pelas alegrias divididas e experiências vividas, e com quem eu aprendi e aprendo até hoje.

*CAPES*, pela bolsa concedida durante o desenvolvimento desta pesquisa.

## Resumo

Na área de processamento de sinais e, particularmente, em processamento de imagens, pesquisas recentes priorizam o desenvolvimento de novas técnicas e métodos que possam ser empregados em um amplo domínio de aplicações. As pirâmides de imagens constituem uma técnica bastante importante na criação de decomposições multirresolução em visão computacional e processamento de imagens. As transformadas de Wavelets podem ser vistas como mecanismos para decompor sinais nas suas partes constituintes, permitindo analisar os dados em diferentes domínios de frequência com a resolução de cada componente relacionada à sua escala. Além disso, na análise de wavelets, pode-se usar funções que estão contidas em regiões finitas, tornando-as convenientes na aproximação de dados com descontinuidades. Neste contexto, o presente trabalho apresentou uma técnica piramidal baseada nas transformações dos Polinômios Potências de Sigmóide (PPS) e suas famílias PPS-Wavelet, para tratamento em imagens digitais. Foram reaizados experimentos utilizando as novas técnicas piramidais e métricas para a avaliação de qualidade imagem, apresentando resultados promissores em relação à acurácia.

#### Palavras–chave

Processamento de imagem. Análise multirresolução. Pirâmide de imagens. Polinômios. Wavelet.

# Abstract

In the signal processing and image processing fields, recent research give priority to develop new techniques and methods that can be used in a wide field of applications. The pyramids of images are important techniques used in multiresolution decompositions, applied to computer vision and image processing. The wavelet transforms can be viewed as tools to decompose signals into component parts, allowing to analyze the data in different frequency domains with resolution of each component related to your own scale. Furthermore, in the wavelet analysis, can be used functions which are contained in limited areas, making them suitable approximation of the data discontinuities. In this research presents a technique based on pyramid transforms the PPS and PPS-Wavelet families applied to digital images. The experiments using new techniques and pyramidal metrics for evaluation of image quality presents promising results about accuracy.

#### Keywords

Image processing. Multiresolution analysis. Pyramid of images. Polynomials. Wavelet.

# Lista de Figuras

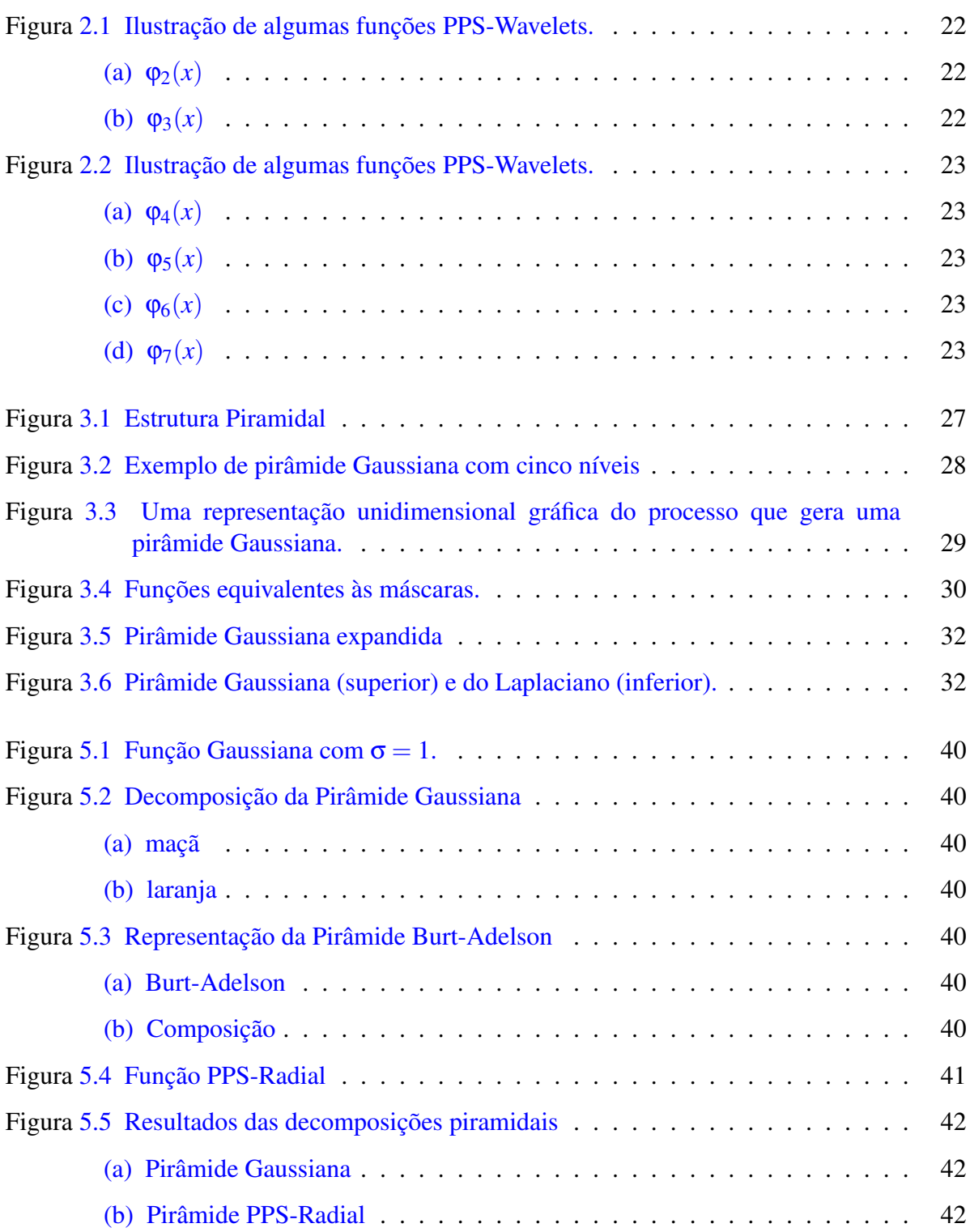

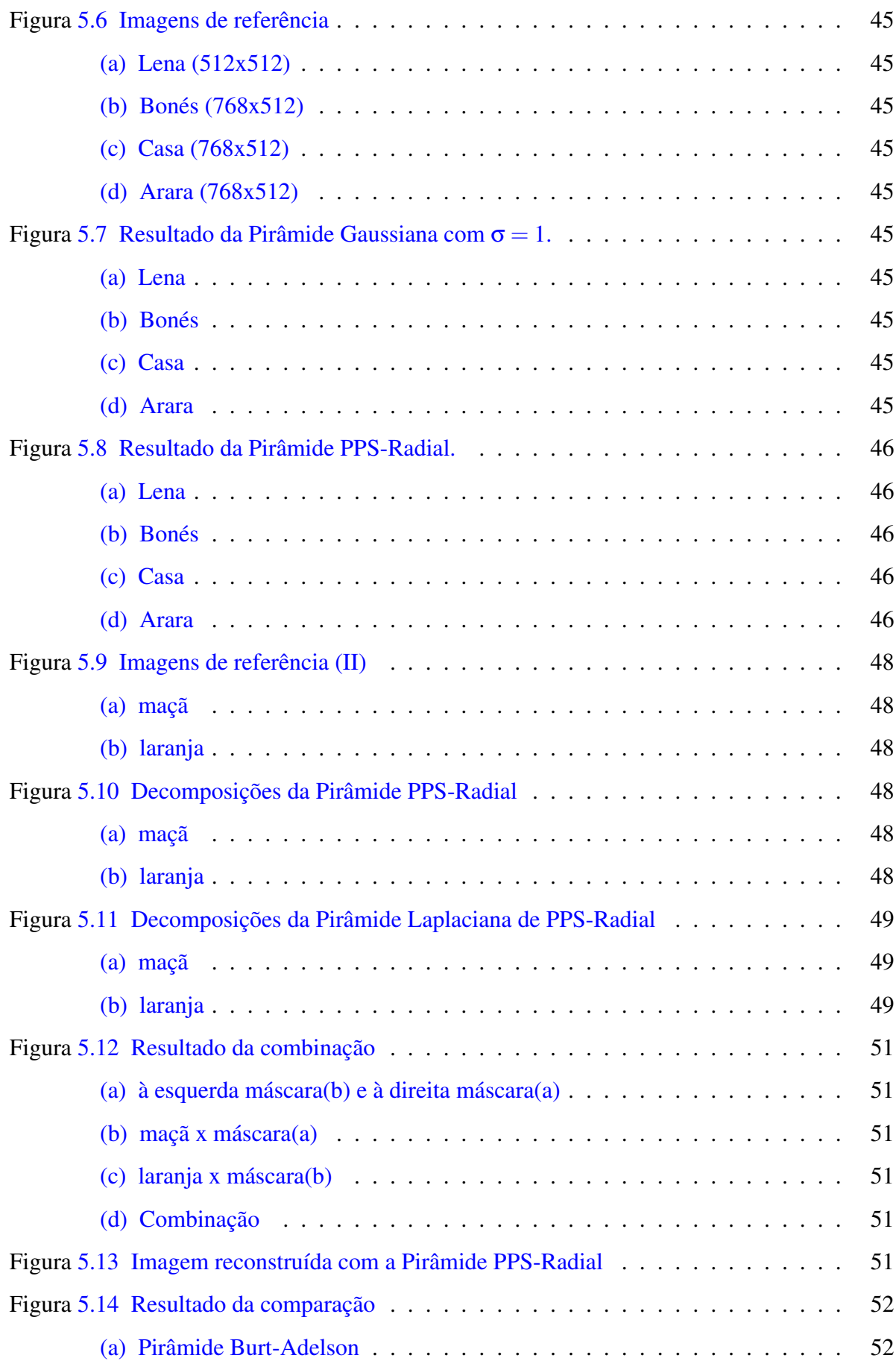

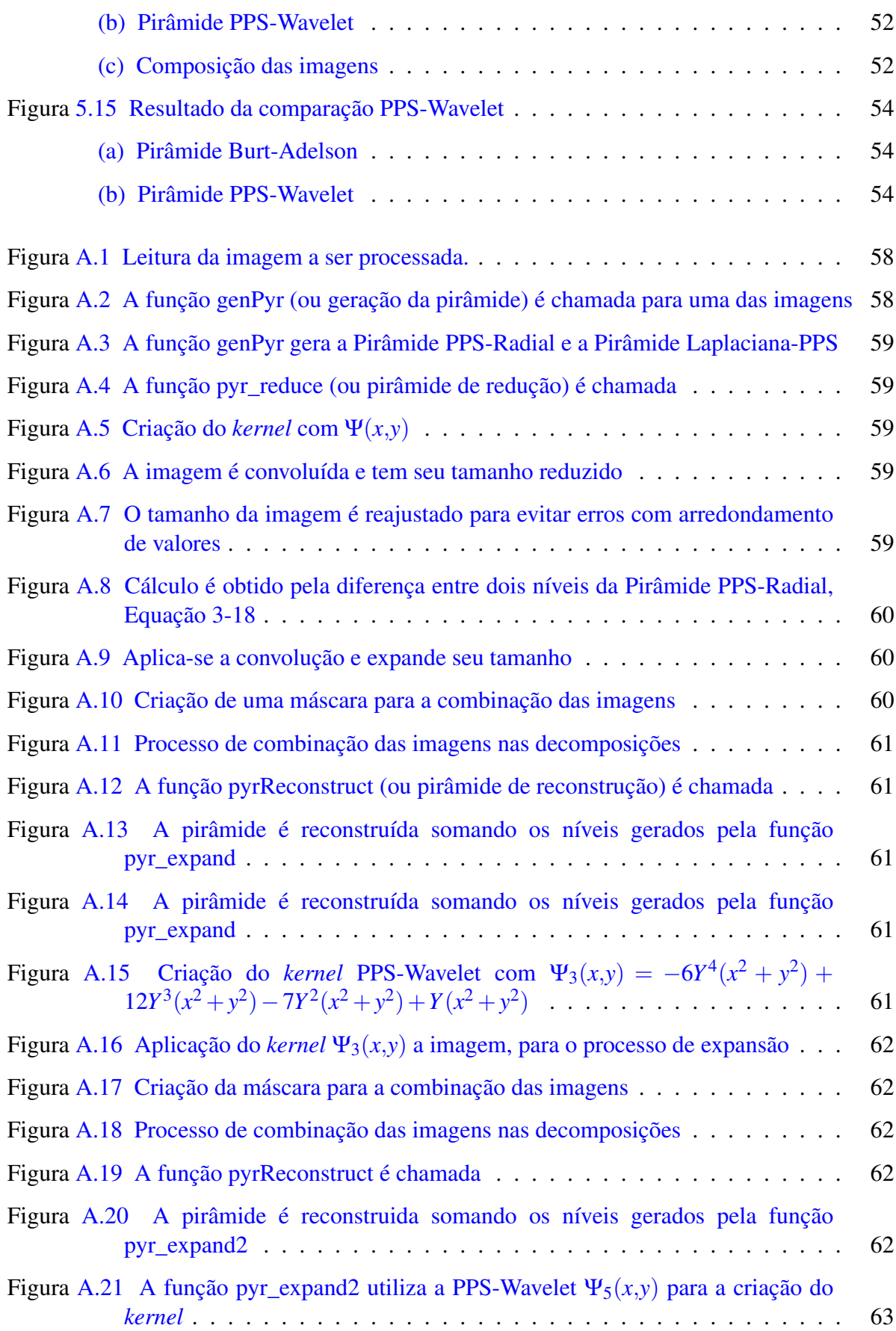

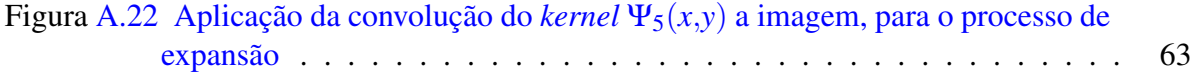

# Lista de Tabelas

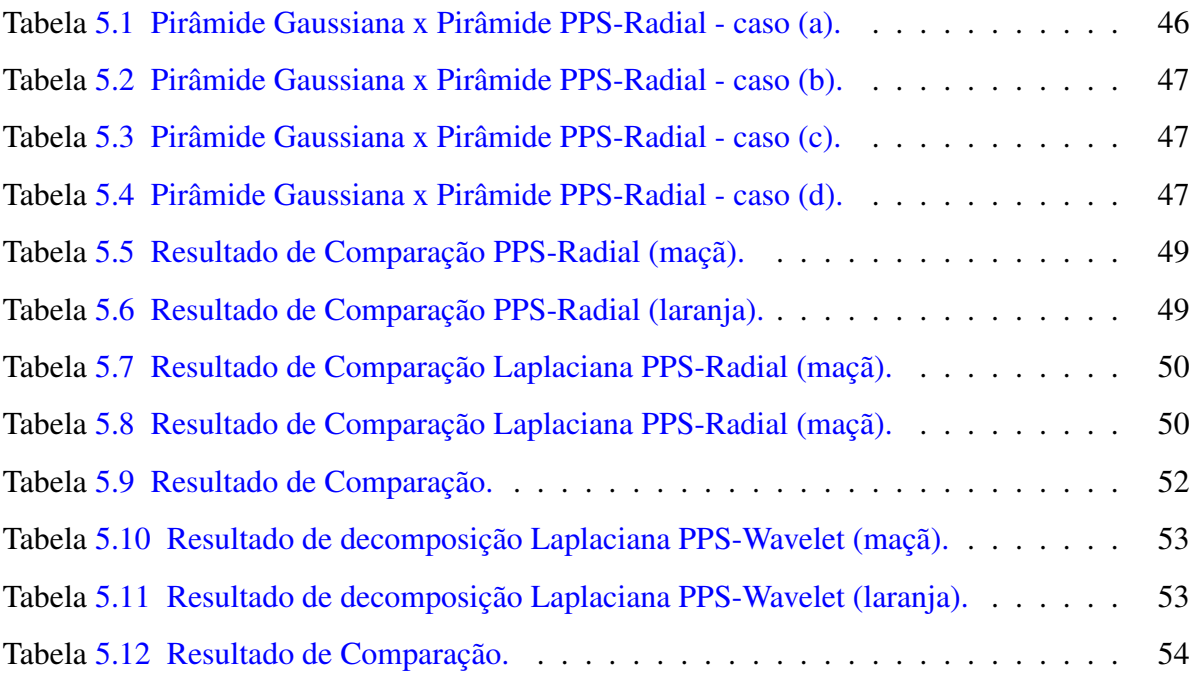

# Lista de Abreviaturas

- AMR Análise Multirresolução
- HVS Sistema Visual Humano
- MSE Erro Quadrático Médio
- MSSIM Média da Similaridade Estrutural
- PPS Polinômios Potências de Sigmóide
- PSNR Relação Sinal-Ruído de Pico
- QMF Filtros de Quadratura Espelhada
- RMSE Raiz do Erro Quadrático Médio
- SSIM Similaridade Estrutural
- UQI Índice Universal de Qualidade

# Sumário

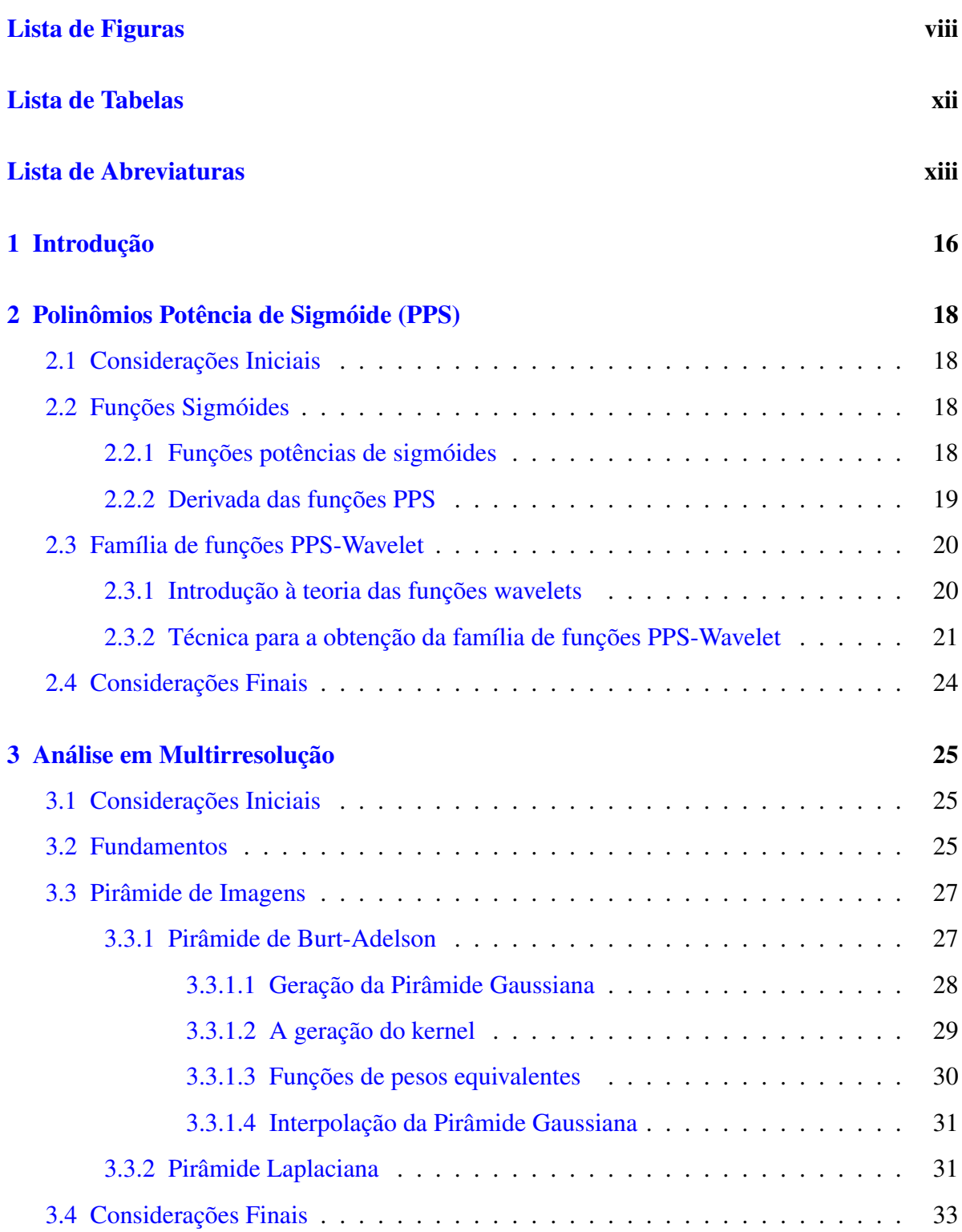

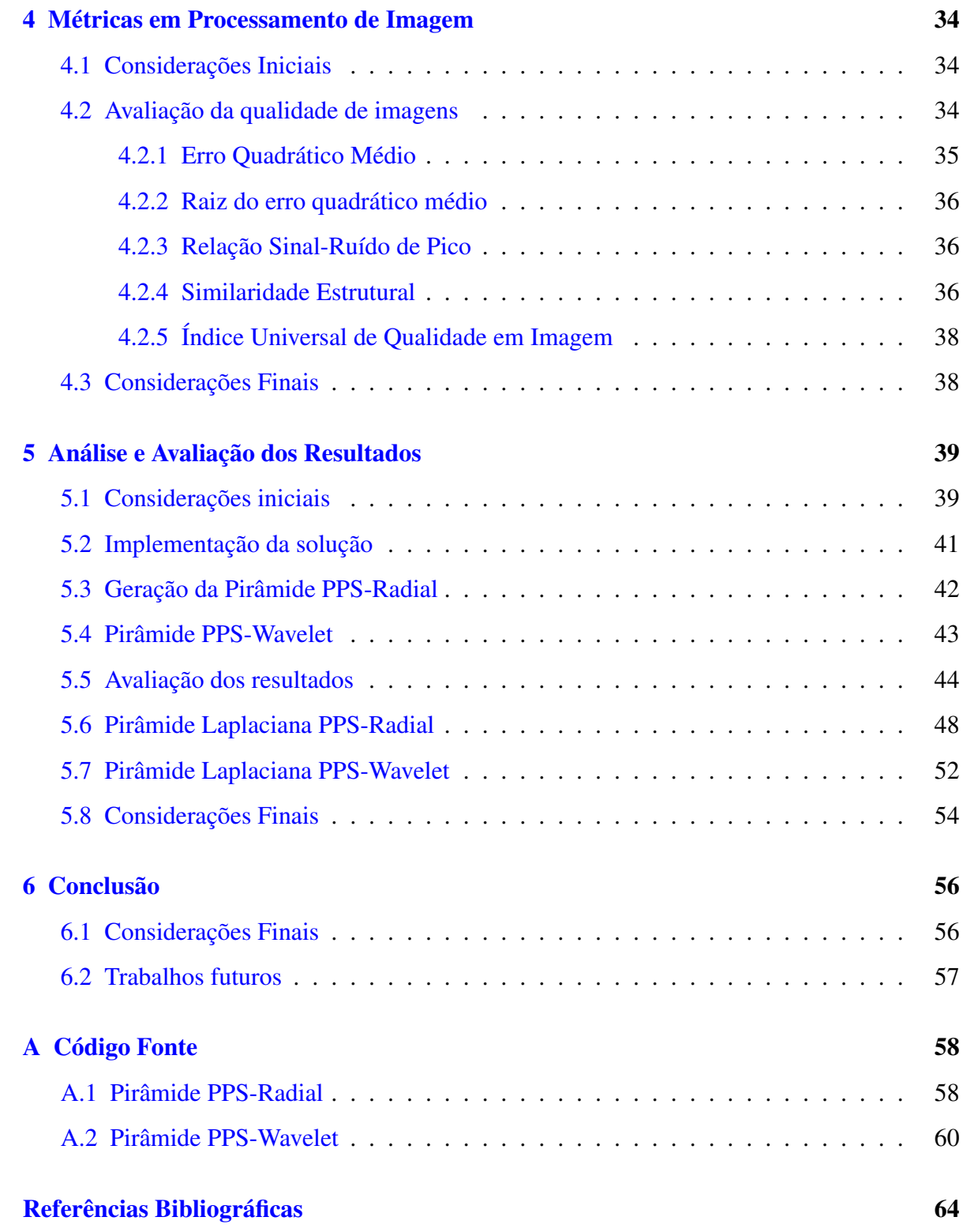

# Introdução

Resolver um problema de processamento de imagens pode ser uma tarefa bastante complexa. Na área de processamento de sinais e, particularmente em processamento de imagens, pesquisas recentes priorizam o desenvolvimento de novas técnicas e métodos que possam ser empregados em um amplo domínio de aplicações(GONZALEZ; WOODS, 2010). Uma das preocupações básicas diz respeito à transformação adequada de sinais, de modo que os mesmos possam ser analisados, e "formas comportadas" de sua representação possam ser extraídas, reduzindo o espaço de armazenamento em memória e a necessidade por desempenho computacional (MOREIRA, 1989; MARAR, 1992).

A transformação de sinal entre os domínios do tempo e frequência, geralmente não se configura como um problema de grandes proporções e várias ferramentas matemáticas estão disponíveis. Para isto a utiliza-se das transformadas de Fourier, Laplace, Z, Karhunen-Loève, *Wavelets* entre outras (CHUI, 1992; MARAR; FILHO, 1994). Apesar da transformada de Fourier ter constituído os fundamentos do processamento de imagens com base em transformadas desde o final dos anos 1950, uma transformação recente, chamada de *Wavelet*, atualmente tem facilitado ainda mais a compressão, transmissão e principalmente a análise de imagens. Diferentemente da transformada de Fourier, cujas funções de base são senoides, as *Wavelets* se baseiam em pequenas ondas, de frequência variada e duração limitada (GONZALEZ; WOODS, 2010). Isso lhes permite proporcionar o equivalente a uma partitura musical para a imagem, revelando não somente quais notas (ou frequências) tocar, mas também quando tocálas. As transformadas de Fourier, por outro lado, fornecem apenas as notas ou informações de frequência, as informações são temporais e são perdidas no processo de transformação.

Pode-se dizer que o primeiro registro de *Wavelet* surgiu em 1910 na tese de Haar (1910), que construiu uma função capaz de decompor e descrever outras funções no domínio da frequência, permitindo analisar estas funções em diferentes escalas de frequência e de tempo, que décadas depois viria ser conhecida com o nome de *ondelettes* ou *wavelet*. O conceito de *wavelet*, em sua forma teórica atual, foi proposto em meados dos anos oitenta por Jean Morlet (geofísico), Yves Meyer (matemático) e a equipe do Centro de Física Teórica de Marseille, na França, trabalhando sob a orientação de Alex Grossaman (físico teórico) na França. Os métodos de análise wavelet foram desenvolvidos e disseminados por Meyer (1993) e sua equipe de pesquisadores que, dentre outros, foi composta por Mallat (1989a). Este último foi idealizador do método de análise multirresolução, utilizado na construção de *wavelets*.

A Análise Multirresolução (AMR) consiste em permitir a representação de um sinal em múltiplas escalas, contribuindo no processamento reduzido de informações. Em processamento de imagem, esta redução implica em separar informações para aplicações de interesse específico, alcançando maior eficiência computacional. Desta maneira, surge o conceito de pirâmide de imagens que consiste em uma sequência de cópias da mesma imagem, onde a resolução e amostragem são reduzidas em passos regulares. Isso permite acessar a imagem em várias escalas (BURT; ADELSON, 1983; BISTER, 2004). Tendo em vista que a AMR constitui uma das principais ferramentas deste trabalho e está intimamente conectado a teoria dos algoritmos piramidais (ROSENFELD, 1984) apresenta-se neste contexto uma família de funções denominada PPS para a operação de decomposição e reconstrução piramidal em imagens.

Neste sentido, o objetivo desta dissertação é desenvolver e implementar uma técnica piramidal baseada nas transformações dos PPS e suas famílias PPS-Wavelet, para tratamento em imagens digitais.

Esta dissertação está organizada em seis capítulos, incluindo o presente capítulo de introdução. No Capítulo 2, são apresentadas as principais definições da teoria das funções PPS, destacando a família de funções PPS-Wavelet. No Capítulo 3, são apresentados os principais conceitos da teoria de AMR, bem como trabalhos baseados em estrutura e técnicas piramidais. No Capítulo 4, são descritas métricas utilizadas na avaliação da qualidade de imagens. O Capítulo 5 descreve os testes realizados e seus resultados, utilizando os métodos piramidais PPS-Radial e PPS-Wavelet. Por fim, no Capítulo 6 são apresentadas as conclusões deste trabalho e são apontados direcionamento para trabalhos futuros. Afinal do texto tem-se o Apêndice A com os principais códigos da solução proposta.

# Polinômios Potência de Sigmóide (PPS)

Neste capítulo, apresenta-se as funções PPS, introduzidas por Marar (1997) em seu doutoramento. Estas funções PPS serão utilizadas para criação de uma nova técnica piramidal.

## 2.1 Considerações Iniciais

As funções PPS correspondem a uma nova técnica matemática para problemas de aproximação de funções (MARAR, 2000; QUEIROZ; MARAR, 2004), dentre suas aplicações temos: construção de uma família de funções *wavelets*, Redes Neurais PPS-Wavelet, detecção de contornos em imagens e a compressão de imagens através de técnicas piramidais. Neste sentido apresenta-se na Seção 2.2, a teoria dos PPS.

## 2.2 Funções Sigmóides

Sigmóide corresponde a uma classe de funções que são dotadas das seguintes propriedades: monotonicamente crescente, diferenciável, limitada e cujo o gráfico lembra a forma do carácter *S*. As funções sigmóides, em sua grande maioria, satisfazem a seguinte condição:

$$
\Upsilon(x) = \begin{cases} 1 & x \to \infty \\ 0 & x \to -\infty \end{cases}
$$

### 2.2.1 Funções potências de sigmóides

Seja  $\Upsilon : \mathbb{R} \to [0,1]$  a função sigmóide definida por:

$$
\Upsilon(x) = \frac{1}{1 + e^{-x}}\tag{2-1}
$$

Chama-se função potência de sigmóide de expoente  $n (n \in \mathbb{Z}_+)$  da  $\Upsilon$  a função  $\Upsilon^n$  : **R**  $\rightarrow$  [0,1] definida por:

$$
\Upsilon^n(x) = \left(\frac{1}{1 + e^{-x}}\right)^n
$$

O conjunto das funções potências de sigmóide é definido por:

$$
\Phi = \{ \Upsilon^{0}(x), \Upsilon^{1}(x), \Upsilon^{2}(x), \dots, \Upsilon^{n}(x), \dots \}
$$
 (2-2)

Onde:

$$
\Upsilon^{0}(x) = \left(\frac{1}{1+e^{-x}}\right)^{0} = 1
$$
\n(2-3)

$$
\Upsilon^{1}(x) = \left(\frac{1}{1 + e^{-x}}\right)^{1} = \frac{1}{1 + e^{-x}}
$$
\n(2-4)

$$
\Upsilon^{2}(x) = \Upsilon^{1}(x).\Upsilon^{1}(x) = \frac{1}{1 + 2e^{-x} + e^{-2x}}
$$
 (2-5)

A potência *n*-ésima da função sigmóide é representada por:

$$
\Upsilon^{n}(x) = \frac{1}{a_0 + a_1 e^{-x} + a_2 e^{-2x} + \dots + a_n e^{-nx}}
$$
 (2-6)

onde: os coeficientes *a*0,*a*1,*a*2, ...,*an* podem ser obtidos da linha *n*-ésima do triângulo de Pascal.

### 2.2.2 Derivada das funções PPS

Marar (1997) propõe que as funções PPS podem ser definidas como combinações lineares das funções potências de sigmóide. Para mostrar o comportamento da derivada das funções PPS, inicialmente calcula-se a derivada da função sigmóide. Cujo o cálculo:

$$
\frac{d[Y(x)]}{dx} = \frac{d(\frac{1}{1+e^{-x}})}{dx} = \frac{e^{-x}}{(1+e^{-x})^2}
$$
(2-7)

expandindo o termo quadrado, tem-se:

$$
\frac{d[Y(x)]}{dx} = \frac{e^{-x}}{(1+e^{-x})\cdot(1+e^{-x})} = Y(x)\left(\frac{e^{-x}}{1+e^{-x}}\right)
$$
(2-8)

somando e subtraindo 1 da Equação 2-8, tem-se:

$$
\frac{d[Y(x)]}{dx} = Y(x) \left( \frac{e^{-x} + 1 - 1}{1 + e^{-x}} \right) = Y(x) \left( \frac{1 + e^{-x}}{1 + e^{-x}} - \frac{1}{1 + e^{-x}} \right) \tag{2-9}
$$

simplificando os termos da Equação 2-9, tem-se:

$$
\frac{d[Y(x)]}{dx} = Y(x)(1 - Y(x))
$$
  
= -Y<sup>2</sup>(x) + Y(x) (2-10)

Desta forma a Equação 2-10, representa a derivada primeira da função sigmóide. Este resultado é definido como função PPS-Radial.

Através do cálculo acima, afirma-se que sempre a derivada da função PPS aumentará o seu grau em uma unidade. Para facilitar o entendimento desta propriedade, deriva-se a função PPS-Radial.

$$
\frac{d[-Y^2(x) + Y(x)]}{dx} = \frac{d[-Y^2(x)]}{dx} + \frac{d[Y(x)]}{dx}
$$
\n
$$
= -2Y(x)\frac{d[Y(x)]}{dx} + (-Y^2(x) + Y(x))
$$
\n
$$
= -2Y(x)(-Y^2(x) + Y(x)) + (-Y^2(x) + Y(x))
$$
\n
$$
= 2Y^3(x) - 3Y^2(x) + Y(x) \qquad (2-11)
$$

O resultado da derivada da função PPS-Radial é uma função PPS de grau 3, que pertence a família de funções PPS-Wavelets.

# 2.3 Família de funções PPS-Wavelet

Na proxíma seção será descrito uma breve introdução sobre as funções *wavelets* enfatizando no espaço de *Hilbert* e a idéia de *frames*. Após esta introdução, mostra-se o processo de construção da família de *wavelets* polinomiais baseada em funções PPS.

#### 2.3.1 Introdução à teoria das funções wavelets

As *wavelets* são classes de funções que satisfazem um conjunto de propriedades. Funções *wavelets* são: limitadas, suporte compacto, suas translações e dilatações reais geram uma base de funções para a representação de qualquer elemento pertencente a família de funções quadrado integráveis. Excelentes introduções sobre o assunto são encontradas em (CHUI, 1992; DAUBECHIES, 1992). Sem perder a generalidade, neste estudo trata-se das definições básicas de *wavelets* para funções pertencentes ao espaço das funções quadrado integráveis denotado por *L*2(R). Para isso, algumas propriedades do espaço de *Hilbert* são apresentadas. Toda função *f*(*x*) é quadrado integrável no espaço de *Hilbert*, se e somente se , satisfazer:

$$
\int_{\mathbf{R}} |f(x)|^2 dx < \infty \tag{2-12}
$$

Se  $f(x)$  e  $g(x) \in L^2(\mathbf{R})$ , então o produto interno  $\langle f(x), g(x) \rangle$  é definido por:

$$
\int_{\mathbf{R}} f(x)\overline{g(x)}dx\tag{2-13}
$$

onde *g*(*x*) corresponde ao conjugado complexo da função *g*(*x*) , e a norma sobre o *L*2(R) é definida por  $||g(x)||^2 = \langle g(x), g(x) \rangle$ .

Estes conceitos são importantes para a definição de *frames* no espaço de *Hilbert*. Dado o conjunto de funções  $\psi : \mathbf{R} \to \mathbf{R}$  com a seguinte propriedade:

$$
\Psi = \{d^{\frac{n}{2}}\psi(d^n x - t)|t, d \in \mathbf{R}, n \in \mathbf{Z}\}
$$
\n(2-14)

onde *t* e *d* são translações e dilatações, e *d n* <sup>2</sup> é uma constante para tornar

$$
\|\psi(d^n x - t)\|^2 = 1
$$

O conjunto Ψ é um *Frame*, se satisfazer a propriedade: existem duas constantes *A* > 0 e *B* < ∞ tal que, para todas as funções  $g(x) \in L^2(\mathbf{R})$ , a seguinte relação é válida:

$$
A \|g(x)\|^2 \le \sum_{\Psi \in \Psi} |\langle \Phi, g(x) \rangle|^2 \le B \|g(x)\|^2 \tag{2-15}
$$

A consequência direta da relação Equação 2-15 é o fato da família  $\Psi$  ser densa no  $L^2(\mathbf{R})$ . Para se ter um *Frame* a partir da função mãe, ψ(•), a seguinte condição de admissibilidade deve ser satisfeita:

$$
\int \frac{|\widehat{\psi}(w)|^2}{|w|} dw < \infty \tag{2-16}
$$

onde <sup>ψ</sup>(*w*) éa transformada de Fourier da função mãe <sup>ψ</sup>(*w*). Na relação Equação 2-16, é suficiente ter  $\int \psi(w)dw = 0$  (DAUBECHIES, 1988).

#### 2.3.2 Técnica para a obtenção da família de funções PPS-Wavelet

Marar (1997) propõe que o processo de derivação sucessiva da função sigmóide da Equação 2-1, possibilita a construção da família de funções polinomiais *wavelets*, cujo o

primeiro elemento desta família é definido por:

$$
\varphi_2(x) = 2Y^3(x) - 3Y^2(x) + Y(x) \tag{2-17}
$$

Onde ϕ2(*x*) é o resultado da derivada segunda da função sigmóide.

Os resultados seguintes, correspondem as funções analíticas para os elementos  $\varphi_3(x)$ ,  $\varphi_4(x)$ ,  $\varphi_5(x)$  que são representados respectivamente por:

$$
\varphi_3(x) = -6Y^4(x) + 12Y^3(x) - 7Y^2(x) + Y(x)
$$
\n(2-18)

$$
\varphi_4(x) = 24Y^5(x) - 60Y^4(x) + 50Y^3(x) - 15Y^2(x) + Y(x)
$$
\n(2-19)

$$
\varphi_5(x) = -120Y^6(x) - 360Y^5(x) - 390Y^4(x) + 180Y^3(x) - 31Y^2(x) + Y(x) \tag{2-20}
$$

O conjunto de funções PPS-Wavelets {ϕ*i*}, gerado pela derivação sucessiva da função sigmóide é composto por funções pertencentes ao  $L^2(\mathbf{R})$  que satisfazem a Equação 2-16 de admissibilidade. Por consequência da Equação 2-16, a família de funções compostas de translações e dilatações de cada uma das funções da família ϕ*<sup>i</sup>* é densa no espaço das funções quadrado integráveis. As Figuras 2.1(a), 2.1(b), 2.2(a), 2.2(b), 2.2(c), 2.2(d) ilustram as seis primeiras funções PPS-Wavelet.

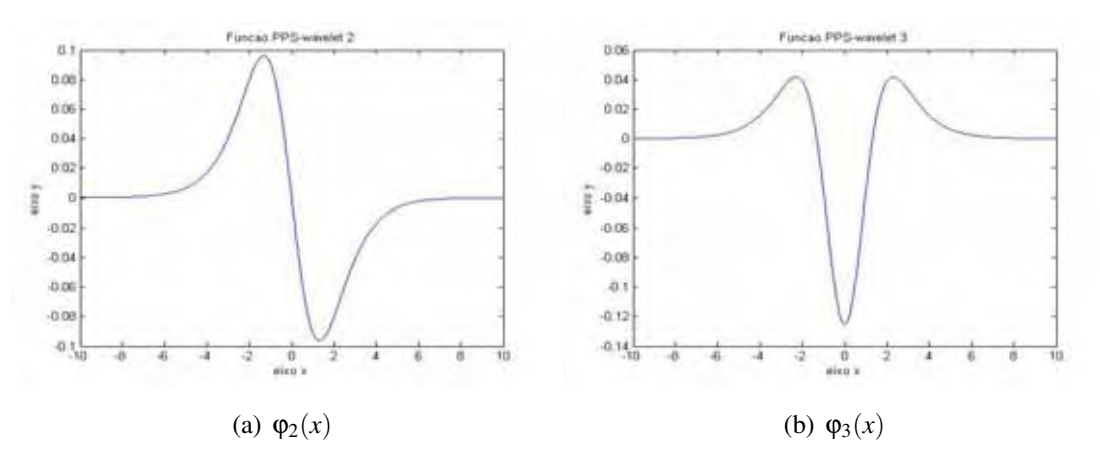

Figura 2.1: *Ilustração de algumas funções PPS-Wavelets.*

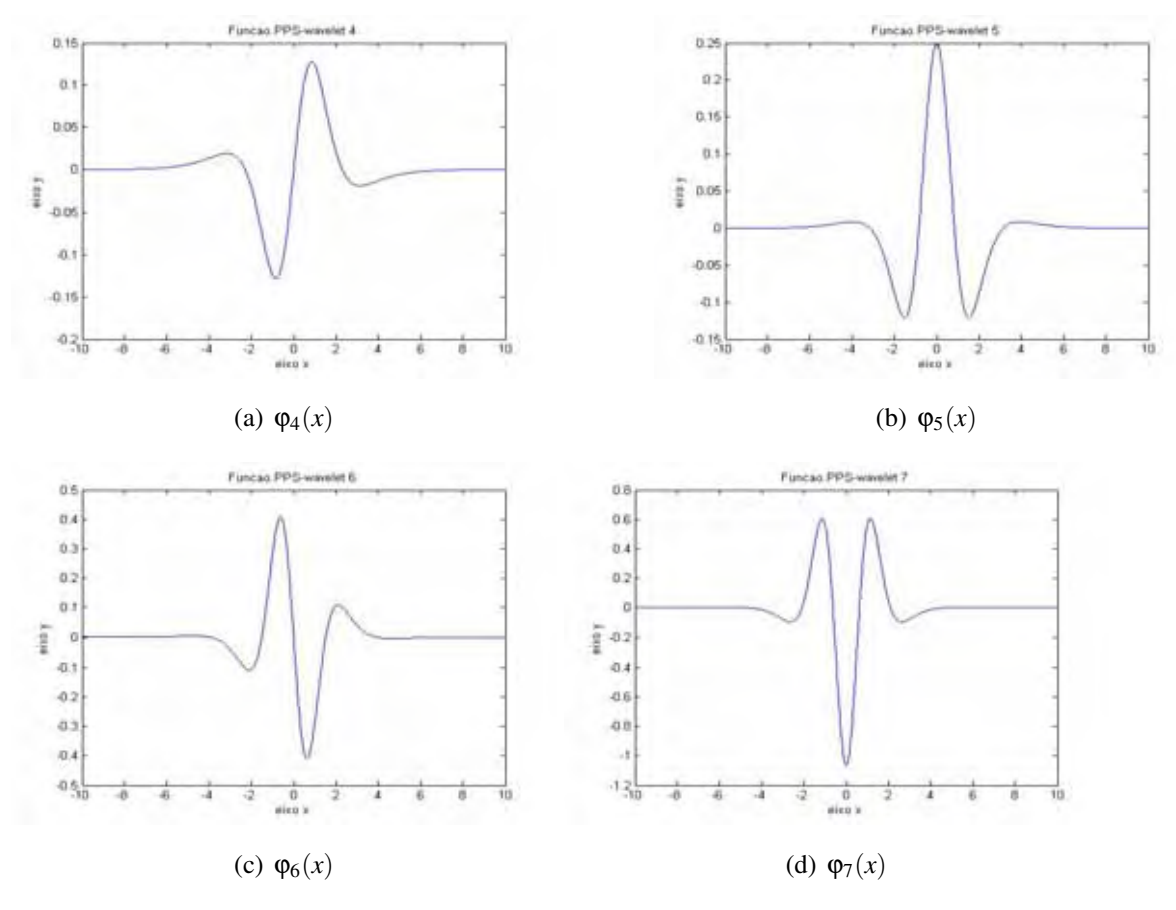

Figura 2.2: *Ilustração de algumas funções PPS-Wavelets.*

QUEIROZ e MARAR (2005) desenvolveram um algoritmo que determina os coeficientes das funções PPS-wavelets, pois o processo de derivação sucessiva torna-se trabalhoso realizado manualmente.

Determinação dos coeficientes da PPS-Wavelet:

Passo 1: Entrada e Inicialização

Informe indice *i* da PPS-wavelet ( $i \ge 2$ ).

Inicializa a matriz auxiliar *C*, de dimensão (*i*,*i*+1), com elementos  $aux = 2$ ;

Passo 2: Inicializa os coeficientes:

 $C(1,1) = 1;$  $C(1,2) = 1;$ 

Passo 3: Determina os coeficientes dos termos de maior grau dos polinômios  $n = 3$ ; enquanto  $(n \leq (aux+1))$ 

 $C(n-1,n) = C(n-2,n-1) * (n-1) * (-1)^{n+1};$ se (*n* for impar) e ( $n > 3$ )  $C(n-1,n) = -C(n-1,n)$  $n = n + 1$ ; fim-enquanto

Passo 4: Calcula demais termos

 $n = n - 1$ ;  $k = n$ ; enquanto  $(k > 2)$  $se(n=3)$  ou (k impar)  $C(n-1,k-1) = C(n-2,k-1) * (k-1) + C(n-2,k-2) * (k-2) * (-1)^{k+1}$ se  $n = 3$  $C(n-1,k-1) = -C(n-1,k-1);$ senão  $C(n-1,k-1) = C(n-2,k-1) * (k-1) + C(n-2,k-2) * (k-2) * (-1)^k$ ;  $k = k - 1$ ; fim-enquanto.  $C(n-1,1) = 1$ ;  $aux = aux + 1;$ 

Passo 5: Verifica se chegou na solução

se  $(aux \leq i)$ 

Volta ao passo 2

senão

vetor com os coeficientes recebe linha *i* da matriz *C*;

pule para o passo 6;

Passo 6: Fim

Retorna vetor com os coeficientes da PPS-Wavelet.

## 2.4 Considerações Finais

Este capítulo descreveu uma família de funções denominada PPS e através de uma escolha convinente de coeficientes inteiros, é construída uma família de funções polinomiais *Wavelets* que serão extremamente úteis para o desenvolvimento desta dissertação.

# Análise em Multirresolução

"Durante esse tempo todo, o guarda estava olhando para ela, primeiro por um telescópio, depois por um microscópio e depois com óculos de opera." — Lewis Carroll, Alice in Wonderland

A possibilidade de representar objetos em múltiplas escalas permite adequar a visualização a distintos níveis de detalhamento. Esse problema é conhecido por multirresolução e tem sido bastante estudado na área de de processamento digital de imagens. Este capítulo apresenta a teoria da AMR baseando-se, principalmente, nos trabalhos de Adelson et al. (1984), Mallat (1989a), Marar (1997).

### 3.1 Considerações Iniciais

Quando observa-se as imagens, geralmente visualiza-se regiões vinculadas por textura e níveis de intensidade similiares, que se combinam para formar objetos. Se forem pequenos ou baixo contraste, normalmente analisa-se em altas resoluções, se forem grandes ou alto constrate, basta uma visão grosseira. Se objetos tanto pequenos quanto grandes ou objetos de baixo e alto contraste estiverem presentes simultaneamente, pode ser interessante analisá-los em várias resoluções (VELHO, 1997).

### 3.2 Fundamentos

Um dos conceitos mais importantes em análise *wavelet* é o de AMR que foi formulado por Meyer (1992) e Mallat (1989a). Em geral, *wavelets* não são sistemas ortogonais. Entretanto, pode-se construir uma base de *wavelets* ortogonais pela a escolha apropriada dos parâmetros *d,t* da Equação 2-14. Se para o parâmetro *d* utilizarmos (2*J*)*j*∈*z*, as *wavelets* terão um relacionamento próximo a uma expressão de multirresolução (MALLAT, 1989b).

Este processo é iniciado com uma apropriada escolha da função ϕ conhecida por escala. Dentre as principais propriedades da função escolhida para a escala, a mais importante é que a família de funções ϕ(x-k),k ∈ Z gera uma base ortogonal para o espaço *V*0. A seguinte relação descreve a AMR:

$$
\ldots \subset V_-1 \subset V_0 \subset V_1 \ldots \tag{3-1}
$$

Os espaços *Vj* são alinhados. Uma propriedade importante é que ∪*j*∈*<sup>z</sup> Vj* é um conjunto denso no  $L^2(\mathbf{R})$ , isto é, qualquer função do  $L^2(\mathbf{R})$  é escrita como combinação linear do conjunto ∪*j*∈*<sup>z</sup> Vj*, e a intersecção dos espaços *Vj* é vazio. Outra propriedade importante em análise multirresolução é:

$$
f \in V_j \leftrightarrow f \in V_{j+1} \, j \in Z \tag{3-2}
$$

Os espaços*Vj* e*Vj*<sup>+</sup><sup>1</sup> são similares, a menos de escala, isto é, se*Vj* é descrito pelas funções  $φ_{jk}$  (*x*−*k*), *k* ∈ *Z*, então o espaço  $V_{j+1}$  é descrito pelas funções  $φ_{j+1}$ ,*k* (*x*−*k*) = √2 $φ_{jk}(2x-k)$ .

Seja  $V_0$  ⊂  $V_1$ , qualquer função de  $V_0$  pode ser escrita como combinação linear das funções <sup>√</sup> 2ϕ(2*x* − *k*) pertencentes a *V*<sup>1</sup> (MARAR; FILHO; VASCONCELOS, 1996; MARAR; QUEIROZ, 2008) . Em particular:

$$
\varphi(x) = \sum_{k=1}^{n} h_k \sqrt{2} \varphi(2x - k)
$$
\n(3-3)

onde os coeficientes *hk* são definidos pelo produto interno de ϕ(*x*) e ϕ(2*x*−*k*). Neste sentido considera-se agora o complemento ortogonal de  $V_j$  para  $V_{j+1}$ , o qual denota-se por  $W_j$ , de maneira que se possa escrever a Equação 3-4:

$$
V_{j+1} = V_j \oplus W_j \tag{3-4}
$$

Das Equações 3-3 e 3-4, pode-se escrever a Equação 3-5:

$$
\varphi(x) = \sum_{k=1}^{n} (-1)^{k} h_{1-k} \sqrt{2} \varphi(2x - k)
$$
\n(3-5)

Em Daubechies (1990) é mostrado que  $\sqrt{2}_{\varphi}(2x-k)$ ,  $k \in \mathbb{Z}$  é uma base ortogonal para *W*1. Por extensão, o conjunto 2*<sup>j</sup>*/2ϕ(2*<sup>j</sup> x*−*k*), *k* ∈ *Z* é uma base para *Wj*. A família de funções  $\varphi_{jk}(x) = 2^{j/2}\varphi(2^{j}x - k), k \in \mathbb{Z}$  é uma base para o *L*<sup>2</sup>(**R**).

Em processamento de sinais, os coeficientes utilizados nas Equações 3-3 e 3-4, são conhecidos por Filtros de Quadratura Espelhada (QMF). Na realidade, *hk* são correspondem a um filtro passa baixa e (−1)*kh*1−*<sup>k</sup>* a um filtro passa alta (MARAR, 1997; MARAR; QUEIROZ, 2008). A título de eficiência computacional, a análise por multirresolução está intimamente conectado a teoria dos algoritmos piramidais (ROSENFELD, 1984).

Basicamente, estes algoritmos resumem-se em construir uma base ortonormal de funções para um espaço *p*-dimensional usando o produto tensor de *p* funções que geram subespaços do *L*2(R) (ROSENFELD, 1984).

### 3.3 Pirâmide de Imagens

Uma importante teoria na área de Processamento de Imagens é a teoria das pirâmides, que provê maneiras de realizar a decomposição de imagens em múltiplos níveis de resolução (GOUTSIAS; HEIJMANS, 1998). As decomposições piramidais são uma estrutura poderosa, e conceitualmente simples, para a representar as imagens em mais de uma resolução (GON-ZALEZ; WOODS, 2010).

A decomposição de uma imagem em AMR permite que ela seja representada em diferentes níveis de resolução. Cabe ressaltar que a resolução espacial da imagem está diretamente relacionada com o conceito de componentes em frequências, que caracterizam o nível de informação de detalhes presentes na imagem(VELHO, 1997). A Figura 3.1 ilustra a estrutura da pirâmide.

### 3.3.1 Pirâmide de Burt-Adelson

Esta seção baseia-se nos trabalhos Burt e Adelson (1983), onde os autores propuseram uma estrutura piramidal em que realizam progressivamente operações de filtragem passabaixas e subamostragem. Esta técnica possui cálculos relativamente simples e locais, onde o valor previsto para cada pixel é calculado como uma média ponderada, utilizando uma função de ponderação gaussiana. As imagens geradas, após um processo de expansão, levam a uma suavização progressiva dos detalhes da imagem.

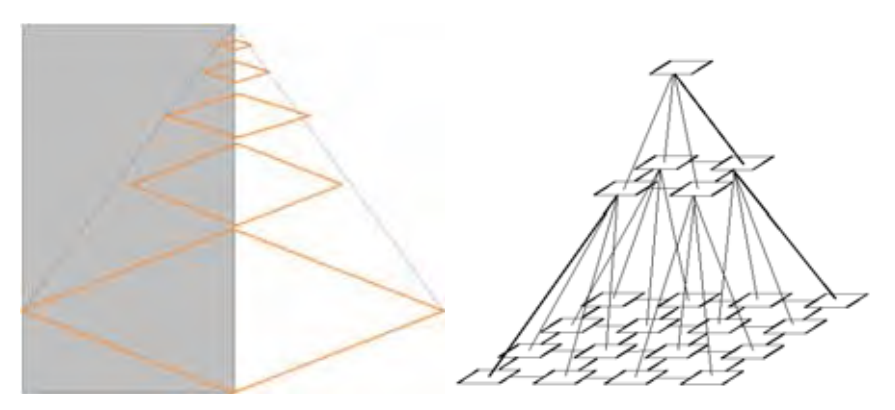

Figura 3.1: *Estrutura Piramidal* Fonte:Adaptado (VAQUERO, 2006)

A geração da Pirâmide Gaussiana, utiliza um algoritmo clássico que é apresentado em (ADELSON et al., 1984). A criação da pirâmide Gaussiana, inicialmente é realizada a convolução da imagem *I*(*x*,*y*) com um filtro gaussiano no formato de 5x5. Em seguida a imagem resultante é reduzida através da eliminação das linhas e colunas pares, dando a origem  $I's(x,y)$ . A Figura 3.2, ilustra este procedimento aplicado a uma imagem de resolução de 512x512 pixels.

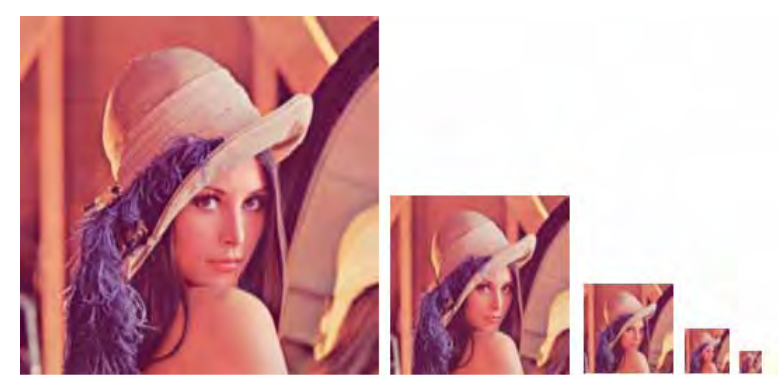

Figura 3.2: *Exemplo de pirâmide Gaussiana com cinco níveis* Fonte: Adaptado de (ADELSON et al., 1984)

O mesmo algoritmo será utilizado nas próximas seções para gerar a interpolação das imagens.

### 3.3.1.1 Geração da Pirâmide Gaussiana

Suponha-se que a imagem é representada inicialmente pela matriz  $g_0$  que contém C colunas e R linhas de pixels. Cada pixel representa a intesidade da luz no ponto de imagem correspondente por um I inteiro entre 0 e *K* −1, em que *K* representa os níveis da pirâmide. Esta imagem torna-se o nível mais baixo ou zero da pirâmide Gaussiana. O nível 1 da pirâmide contém a imagem  $g_1$ , que é versão reduzida ou filtrada passa-baixa de  $g_0$ . Cada valor dentro do nível 1 é calculado como uma média ponderada dos valores do nível g<sub>0</sub> dentro de uma janela 5 x 5. Cada valor dentro do nível 2, representa  $g_2$ , em seguida é obtido a partir de valores dentro do nível 1, aplicando o mesmo padrão de pesos. A representação gráfica deste processo em uma dimensão é dada na Figura 3.3. A escolha do padrão 5x5 é porque ele fornece filtragem adequada a baixo custo computacional. O processo de cálculo da média ponderada é realizado nível a nível pela função reduz.

$$
g_k = REDUZ(g_{K-1})\tag{3-6}
$$

Que significa para os níveis  $0 < l < N$  de no *i,j*,  $0 \le i < C_l \le j < R_l$ ,

$$
g_l(i,j) = \sum_{m=-2}^{2} \sum_{n=-2}^{2} w(m.n)g_{l-1}(2i+m, 2j+n)
$$
 (3-7)

Onde *N* refere-se ao número de níveis na pirâmide, enquanto *Cl* e *Rl* são as dimensões do *l*-ésimo nível. Observe na Figura 3.3, que a densidade de nós é reduzida pela metade em uma dimensão, ou por um quarto em duas dimensões do nível ao nível. As dimensões da imagem original são apropriadas para a construção da pirâmide se inteiros *MC*, *MR*, e *N* existem, tal que C =  $M_C 2^N + 1$  e  $M_R 2^N + 1$ . Por exemplo, se  $M_C$  e  $M_R$  ambos são 3 e  $N$  é 5, então a medida da imagem é 97x97 pixels. As dimensões de  $g_1$  são  $C_l = M_c 2^{N-1} + 1$  e  $R_l = M_r 2^{N-1} + 1$ .

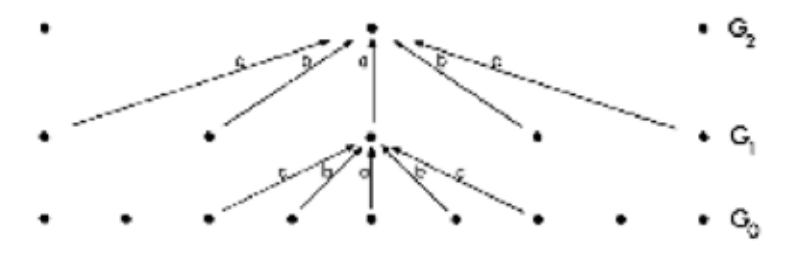

Figura 3.3: *Uma representação unidimensional gráfica do processo que gera uma pirâmide Gaussiana.* Fonte: Adaptado de (BURT; ADELSON, 1983)

Cada linha de pontos representa nó dentro de um nível da pirâmide. O valor de cada nó no nível é apenas o nível cinza de um pixel da imagem correspondente. O valor de cada nó num nível elevado é a média ponderada dos valores de nó do nível inferior seguinte. Note-se que o espaçamento do nó dobra de nível para nível, enquanto o mesmo padrão de ponderação ou geração de kernel é usada para gerar todos os níveis.

#### 3.3.1.2 A geração do kernel

Para a geração do kernel, o mesmo padrão de 5x5 de pesos *w* é usado para gerar cada matriz piramidal a partir do seu antecessor. Este padrão de pesos, chamado de kernel gerador, é escolhido sujeitos a certas restrições. Por simplicidade deve-se fazer *w* separável:

$$
w(m,n) = \widehat{w}(m)\widehat{w}(n)
$$
\n(3-8)

A função unidimesional de tamanho 5 é normalizada

$$
\sum_{m=-2}^{2} \widehat{w}(m) = 1\tag{3-9}
$$

e simétrica.

$$
\widehat{w}(i) = \widehat{w}(-i) \text{parai} = 0, 1, 2; \tag{3-10}
$$

Uma restrição adicional é chamada contribuição igual. Esta estipula que todos os nós de um determinado nível devem contribuir com o mesmo peso total de (=1/4) para os nós no próximo nível mais alto. Seja  $\hat{w}(0) = a, \hat{w}(-1) = b$ , e  $\hat{w}(-2) = \hat{w}(2) = c$ . Neste caso a contribuição igual requer que *a + 2c = 2b*. Estas três restrições são satisfeitas quando:

$$
\widehat{w}(0) = a \tag{3-11}
$$

$$
\widehat{w}(-1) = \widehat{w}(1) = 1/4
$$
\n
$$
\widehat{w}(-2) = \widehat{w}(2) = 1/4 - a/2.
$$
\n(3-12)

A filtragem passa-baixas usando a máscara de pesos *w*, tem um formato similar ao da função Gaussiana. Assim, a função equivalente à máscara depende do parâmetro *a* adotado na Figura 3.4.

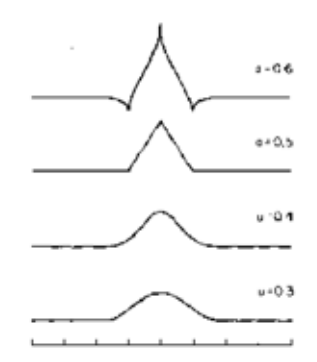

Figura 3.4: *Funções equivalentes às máscaras.* Fonte: Adaptado de (BURT; ADELSON, 1983)

#### 3.3.1.3 Funções de pesos equivalentes

A geração da pirâmide é equivalente a convolução da imagem  $g_0$  com um conjunto de funções de pesos equivalentes *hl*:

$$
g_l = h_l \otimes g_0 \tag{3-13}
$$

ou

$$
g_l(i,j) = \sum_{m=-M_l}^{M_l} \sum_{n=-M_l}^{M_l} h_l(m,n) g_0(i2^l + m, j2^l + n).
$$
 (3-14)

A forma da função equivalente converge rapidamente para uma forma característica com níveis da pirâmide sucessivamente maiores, tal que somente sua escala muda. A forma da função peso equivalente depende da escolha do parâmetro α. A função assume a forma de uma Gaussiana particularmente quando  $\alpha = 0.4$ .

O efeito de convoluir uma imagem com uma das funções de peso equivalente  $h_l$  é como aplicar um *blur* ou um filtro passa-baixa na imagem.

#### 3.3.1.4 Interpolação da Pirâmide Gaussiana

Para a interpolação é definida a função EXPANDE como o reverso de REDUZ. Seu efeito é expandir uma matriz [*M* + 1][*N* + 1] em uma matriz [2*M* + 1][2*N* + 1] interpolando novos valores do nó entre valores dados. Assim, a função EXPANDE aplicada a matriz *gl* da pirâmide Gaussiana produz uma matriz *gl*,<sup>1</sup> que tem o mesmo tamanho de *gl*−1.

Seja *gl*,*<sup>n</sup>* o resultado da expansão de *gl n* vezes. Então

$$
g_{l,0} = g_l \tag{3-15}
$$

e

$$
g_{l,n} = EXPANDE(G_{l,n-1})
$$
\n(3-16)

Pela função EXPANDE entende-se, que os níveis  $0 < l \le N$  e  $0 \le n$  e os nós *i*, *j*,  $0 \le i <$  $C_{l-n}$ , 0 ≤ *j* <  $R_{l,n}$ ,

$$
g_{l,n}(i,j) = 4 \sum_{m=-2}^{2} \sum_{n=-2}^{2} w(m,n) \bullet g_{l,n-1}\left(\frac{i-m}{2}\frac{j-n}{2}\right). \tag{3-17}
$$

Apenas os termos em que (*i*−*m*)/2 e (*j* −*n*)/2 são inteiros, serão incluídos nesta soma. Ao aplicar a função EXPANDE *l* vezes à imagem *gl*, obtem-se *gl*,*l*, que tem o mesmo tamanho que a imagem original *g*0.

A Figura 3.5, mostra os resultados obtidos dos níveis da pirâmide Gaussiana expandidos.

Nota-se que a imagem da Figura 3.5 tem seus níveis borrados a medida que é filtrada e reduzida.

#### 3.3.2 Pirâmide Laplaciana

A pirâmide Laplaciana é uma sequência de imagens (passa-banda) de erro de *L*0,*L*1,...,*LN*. Cada um deles é obtido pela diferença entre dois níveis da pirâmide Gaussiana. As diferenças entre essas duas funções é semelhante aos operadores "Laplaciano", comumente utilizados

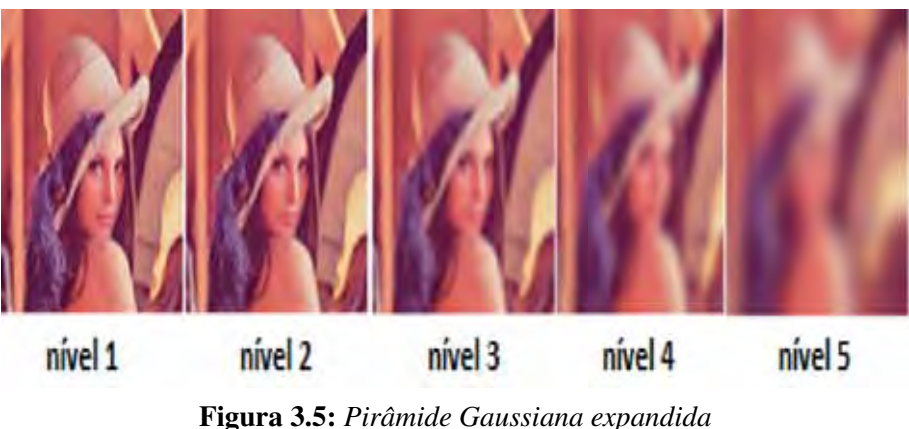

Fonte: Adaptado de (BURT; ADELSON, 1983)

em realce de imagens (ROSENFELD, 1984). Assim, para 0 ≤ *l* < *N*,

$$
L_l = g_l - EXPANDE(g_{l+1}) = g_l - g_{l+1,1}.
$$
\n(3-18)

Uma vez que não há nenhuma imagem  $g_{N+1}$  para servir como imagem de predição para  $g_n$ , dize-se que  $L_N = g_N$ .

A Figura 3.6, ilustra o contéudo da pirâmide Laplaciana.

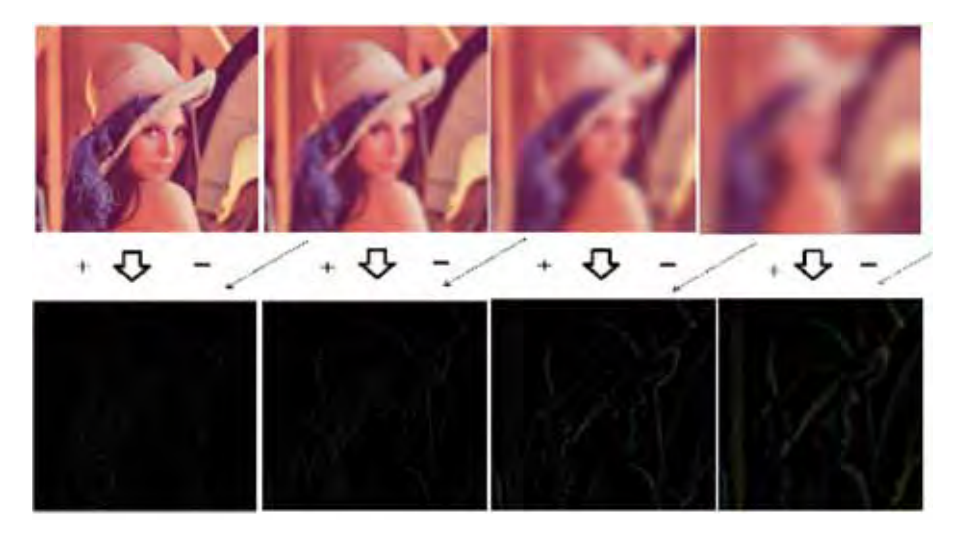

Figura 3.6: *Pirâmide Gaussiana (superior) e do Laplaciano (inferior).* Fonte: Adaptado de (BURT; ADELSON, 1983)

O valor em cada nó na pirâmide Laplaciana é a diferença entre as convoluções de duas funções peso equivalentes  $h_l, h_{l+1}$  com a imagem original. A pirâmide Gaussiana é descrita como um conjunto de cópias filtradas passa-baixa da imagem e a pirâmide Laplaciana é um conjunto de passa-banda filtrada das cópias da imagem. A escala do operador dobra de nível para nível da pirâmide, enquanto a frequência central da passa-banda é reduzida em um oitavo.

# 3.4 Considerações Finais

Uma pirâmide de uma imagem pode ser vista como uma sequência de cópias de imagem, em que a densidade e a resolução são reduzidas em cada nível. O mais baixo nível, é a imagem original e cada nível é obtido a partir do nível anterior. A pirâmide de Burt-Adelson descrita nesse cápitulo, é formada por versões filtradas passa-baixa de convolução Gaussiana da imagem de entrada. Um filtro passa-baixa atenua as altas frequências espaciais de uma imagem e acentua as baixas frequências. A representação piramidal é utilizada com o objetivo de obter amostras da imagem onde detalhes indesejados são suprimidos, ruídos são eliminados, características grosseiras são realçadas.

# Métricas em Processamento de Imagem

O objetivo do presente capítulo é descrever algumas técnicas de avaliação da qualidade de imagens, pois estas técnicas são importantes para dimensionar distorções que podem reduzir a qualidade no momento de exibição. A realização de comparação que ocorre no Sistema Visual Humano (HVS) entre imagens é um processo natural, mas a realização desta mesma tarefa por um sistema computacional torna-se complexa e não tão natural.

## 4.1 Considerações Iniciais

As imagens digitais estão sujeitas a uma grande variedade de distorções durante sua aquisição, compressão, transmissão, processamento e reprodução. A avaliação da qualidade de imagens é importante para dimensionar distorções que podem reduzir a qualidade no momento de exibição. Existem duas formas de se obter a avaliação da qualidade de uma imagem: através de métodos subjetivos, isto é, por meio de notas produzidas por observadores humanos, ou através de métodos objetivos, onde algoritmos simulam o comportamento do HVS produzindo a avaliação da qualidade.

Deste modo, determinar a qualidade de imagens de forma algorítmica é fornecer uma nota quantitativa computacionalmente que descreva o grau de similaridade/fidelidade ou, de modo oposto, o nível de erro/distorção entre imagens. Diversas métricas objetivas são sugeridas na literatura para avaliar a qualidade de imagens digitais.

Nesta próxima seção são apresentadas cinco métricas de avaliação, que serão utilizadas na comparação dos resultados desta dissertação.

### 4.2 Avaliação da qualidade de imagens

*"A principal função da visão humana é extrair informação estruturada de seu campo de visão e é muito adaptada para esse propósito. Então, medir a distorção estrutural deve ser uma boa forma de aproximação da percepção humana da distorção da imagem"*(WANG; BOVIK, 2006)

O livro *Modern Imagem Quality Assessment* (WANG; BOVIK, 2006), propõe classificações de algoritmos que medem o índice de qualidade de imagens. Elas se dividem quanto a referência da imagem original, ao escopo de aplicação do algoritmo e de sua filosofia de abordagem ao problema. Existem três classificações para métricas objetivas de avaliação da qualidade. Elas podem ser métricas de referência completa (*full-reference*), métricas de referência reduzida (*reduced-reference*) ou métricas sem referência(*no-reference*).

Em métricas com referência, assume-se que uma das imagens é a original e possui qualidade perfeita enquanto a outra é distorcida ou contaminada por erros. Desta forma, a avaliação da qualidade usando o método de referência completa se torna um problema de avaliação da fidelidade de uma imagem distorcida em relação à imagem original.

### 4.2.1 Erro Quadrático Médio

Historicamente, métodos para avaliação da qualidade da imagem tem sido, em sua maioria, baseado em métricas matemáticas simples como o Erro Quadrático Médio (MSE). Isto ocorreu devido a grande carência de conhecimento sobre o sistema visual humano. Outro motivo para seu uso foi devido a simplicidade analítica e computacional.

O MSE é um indíce de comparação que apresenta uma estimativa do erro entre a imagem restaurada, após a realização de uma suavização da imagem original. Essa técnica têm como principal desvantagem a possibilidade de falhar em casos onde existam deslocamentos/translação entre as imagens a comparar. Por exemplo, imagens semelhantes, mas que um dos objetos apresentados tenha sido deslocado numa delas podem ser consideradas distintas por estas técnicas. Além disso, estes índices realizam a comparação baseando-se na variação das intensidades dos pixels das imagens, o que pode originar imagens com diferentes tipos de distorções têm índices semelhantes (WANG et al., 2004). Apesar disso, os índices baseados em erro são muito usados para comparar o desempenho de métodos de realce (GHITA; WHE-LAN, 2010) e suavização de imagem (JIN; YANG, 2011; CHEN; SUN; XIA, 2010), devido à sua simplicidade.

A definição do MSE é a soma do quadrado das diferenças de cada ponto da imagem original e da imagem aproximada, dividindo pela multiplicação das dimensões da imagem, expresso como

$$
MSE = \frac{1}{MN} \sum_{x=0}^{M-1} \sum_{y=0}^{N-1} \left[ f(x, y) - g(x, y) \right]^2 \tag{4-1}
$$

O MSE é geralmente mais conveniente para fins de otimização de algoritmos uma vez que é diferenciável e, quando combinado com ferramentas da álgebra linear, soluções previamente formuladas podem ser encontradas para problemas reais. Além disso, o MSE tem

um claro significado físico - a energia do sinal de erro. Tal medida de energia é preservada após transformações lineares ou ortogonais como, por exemplo, a transformada de Fourier. Estas são as grandes razões pelas quais o MSE é extensivamente usado na literatura de processamento de imagens (SOUZA, 2009).

### 4.2.2 Raiz do erro quadrático médio

O Raiz do Erro Quadrático Médio (RMSE) é uma forma de medir a precisão da métrica objetiva. Este permite quantificar o erro entre os dados subjetivos preditos. O erro entre a medida subjetiva e a medida subjetiva predita é dado por:

$$
RMSE = \sqrt{\frac{1}{MN} \sum_{x=0}^{M-1} \sum_{y=0}^{N-1} [f(x, y) - g(x, y)]^2}
$$
(4-2)

#### 4.2.3 Relação Sinal-Ruído de Pico

O índice Relação Sinal-Ruído de Pico (PSNR) é muito utilizado para análise do desempenho dos métodos de restauração e suavização de imagem. Este índice calcula a relação entre a maior força possível de um sinal, no caso de imagens, a maior intensidade, e sua força afetada pelo ruído (DASH; SA; MAJHI, 2011). Por conveniência, o PSNR é representado em função da escala logarítmica na base 10 (decibel), devido ao fato de alguns sinais possuírem um valor muito elevado. O PSNR pode ser utilizado para avaliar a diferença global entre as duas imagens, expresso como

$$
PSNR = 10\log_{10} \frac{MNL_{max}^2}{\sum_{x=0}^{M-1} \sum_{y=0}^{N-1} \left[ f(x, y) - g(x, y) \right]^2}
$$
(4-3)

onde *Lmax* é o valor máximo de intensidade de cinza, tipicamente, *Lmax* = 255 para imagens representadas por 8 bits de profundidade. Valores típicos de PSNR variam entre 20 (para RMSE = 25.5) e 40 (para RMSE = 2.55). Quanto maior essa métrica, mais próxima estará a nova imagem com relação a imagem original

### 4.2.4 Similaridade Estrutural

O Similaridade Estrutural (SSIM) é uma métrica de avaliação objetiva da qualidade de imagens de referência completa projetada para imagens em tons de cinza. O princípio fundamental implícito nas tentativas de se avaliar a qualidade de imagens é o fato de o HVS ser altamente adaptado para extrair informações estruturais de uma cena visual, portanto, uma métrica de similaridade ou distorção estrutural deverá prover uma boa aproximação da qualidade perceptível da imagem (WANG; SIMONCELLI; BOVIK, 2003; MAI; YANG; XIE, 2005).

O algoritmo SSIM revolucionou a forma de mensurar a qualidade de uma imagem. O SSIM pode ser classificado como descendente, pois, trata o funcionamento da visão humana como uma caixa preta, apenas se baseiando em algumas caracteríticas gerais. Como não é construído para trabalhar com algum tipo de ruído específico, ele é um algoritmo de propósito geral, ou seja, nessa categoria se enquandram algoritmos que não assumem qualquer tipo de ruído e são construídos baseando-se em algumas característica do sistema visual humano HVS. Os algoritmos sempre terão a imagem original considerada a perfeita na comparação. Então o SSIM é classificado como referência completa, pois, a imagem original estará disponível para calcular o índice da qualidade da imagem modificada.

O índice SSIM foi proposto por Wang et al. (2004), na tentativa de evitar que imagens com qualidade visual muito distinta tenham o mesmo índice, como pode acontecer nos índices baseados em erro. Este índice é resultante de três componentes de comparação: luminância, contraste e estrutura da imagem. O primeiro componente é calculado pela intensidade média do sinal da imagem em análise. O contraste é calculado a partir do desvio padrão, e o parâmetro estrutura é computado a partir da imagem normalizada pelo desvio padrão da mesma. Assim, o índice SSIM pode ser obtido pela equação:

$$
SSIM(x, y) = l(x, y)^{\alpha} \cdot c(x, y)^{\beta} \cdot s(x, y)^{\gamma},\tag{4-4}
$$

onde a componente *l* refere-se à luminância, *c* ao contraste e *s* à estrutura, e α 0, β 0 e γ 0 são parâmetros constantes usados para definir o peso de cada uma das componentes no índice final. Os três componentes *l*, *c* e *s* são relativamente independentes, e a alteração em uma delas não afeta as demais. Em (WANG et al., 2004) tem-se uma análise de cada uma destas componentes, indicando-se detalhadamente como as mesmas são calculadas. O SSIM apresenta um índice por cada pixel da imagem, e para tornar o seu uso mais prático, costuma-se utilizar um índice SSIM médio, também chamado de Média da Similaridade Estrutural (MSSIM), que é calculado a partir da média dos elementos SSIM obtidos. Para imagens iguais, este índice é igual a 1 (um positivo), sendo reduzido à medida que as imagens se diferem, até atingir valor −1 (um negativo) para duas imagens exatamente opostas, isto é, uma é a negação da outra. O MSSIM é dado por:

$$
MSSIM(x,y) = \frac{1}{M} \sum_{j=1}^{M} SSIM(x_j, y_j),
$$
 (4-5)

onde X e Y são respectivamente as imagens de referência e modificada, *x <sup>j</sup>* e *y <sup>j</sup>* são os contéudos das imagens na j-ésima janela localeMéo número de janelas locais na imagem.

### 4.2.5 Índice Universal de Qualidade em Imagem

Wang e Bovik (2002) propuseram um índice que leva em consideração três fatores: perda de correlação, distorção de brilho e distorção de contraste. Este índice é conhecido por Índice Universal de Qualidade (UQI) e definido por:

$$
UQI = \frac{4\mu_x\mu_y \sigma_{xy}}{(\mu_x^2 + \mu_y^2)(\sigma_x^2 + \sigma_y^2)},
$$
\n(4-6)

onde X representa a imagem a ser testada e Y representa a imagem de referência; *μx* e  $\mu$ <sub>y</sub> correspondem às respectivas médias de X e Y;  $\mu_x^2$  e  $\mu_y^2$  são variâncias de X e Y, respectivamente; e σ<sub>*xy*</sub> é a covariância entre X e Y (WANG; BOVIK, 2002; LI et al., 2012).

Embora o novo índice possua baixa complexidade computacional, seja matematicamente definido, modelado para lidar com diferentes tipos de distorções e sem emprego explícito de um sistema de avaliação visual humana, experiências com vários tipos de distorções em imagens mostram que o mesmo exibe uma surpreendente consistência em relação a medição da qualidade subjetiva, possuindo uma performance significativamente eficiente que o amplamente utilizado no MSE. Os valores para UQI variam entre -1e1e quanto melhor a qualidade entre as imagens, mais próximos de 1 estarão os resultados (WANG et al., 2004).

## 4.3 Considerações Finais

Este capítulo apresentou, de maneira geral, cinco índices de avaliação da qualidade de imagens, com intuito de comparação de resultados, pois serão utilizadas como ferramentas de análise para aferir a eficiência da técnica piramidal proposta na dissertação.

# Análise e Avaliação dos Resultados

No contexto científico e tecnológico, novos paradigmas têm sido sugeridos de maneira a melhorar, simplificar e atualizar os já existentes. Em particular as PPS têm-se mostrado a revitalização de grandes descobertas do passado. Neste sentido, apresenta-se uma descrição dos experimentos desenvolvidos com as transformações baseadas em PPS-Radial e suas famílias PPS-Wavelets, através de métodos piramidais em processamento de imagem.

### 5.1 Considerações iniciais

Na pesquisa de Burt e Adelson (1983), discutida na Subseção 3.3.1, os autores propuseram o uso da AMR para amenizar os problemas na zona de transição. A ideia básica desta técnica é decompor uma imagem em múltiplas resoluções, desta maneira diferentes frequências espaciais (conteúdo de detalhes) podem ser analisadas separadamente nos diferentes níveis de resolução. Em cada nível de resolução o processo de interpolação pode ser mais específico, ou seja, o tamanho da zona de transição para a interpolação é escolhido de acordo com o nível de resolução espacial.

Burt e Adelson (1983) criaram uma estrutura piramidal em que os operadores de análise são decompostos em duas etapas: filtragem passa-baixa e subamostragem de ordem dois. A filtragem passa-baixa utiliza uma máscara 5x5 cujo o formato é similar a uma distribuição gaussiana, como pode ser observado na Figura 5.1, e tem como objetivo eliminar as componentes em altas frequências da imagem.

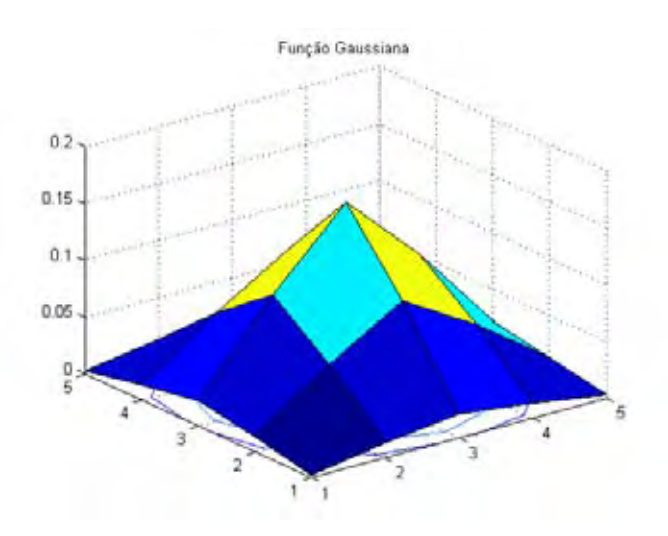

Figura 5.1: *Função Gaussiana com*  $\sigma = 1$ .

Os autores deram o nome de pirâmide Gausssiana à sequência de imagens de aproximação, e o nome de Pirâmide Laplaciana à sequência de detalhes, conforme visto na Subseção 3.3.1.1. As imagens ilustradas na Figura 5.2(a) e 5.2(b) são decompostas em múltiplas resoluções através da pirâmide gaussiana, e combinadas para reconstrução de uma nova imagem a partir da pirâmide Laplaciana, como pode ser observado na Figura 5.3, assim como descrito na Subseção 3.3.2.

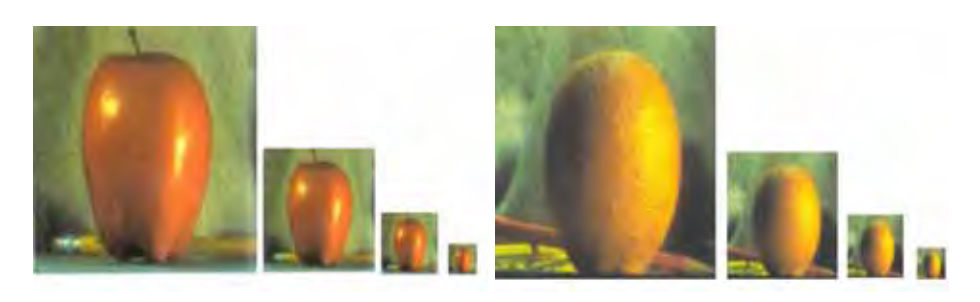

(a) *maçã* (b) *laranja*

Figura 5.2: *Decomposição da Pirâmide Gaussiana*

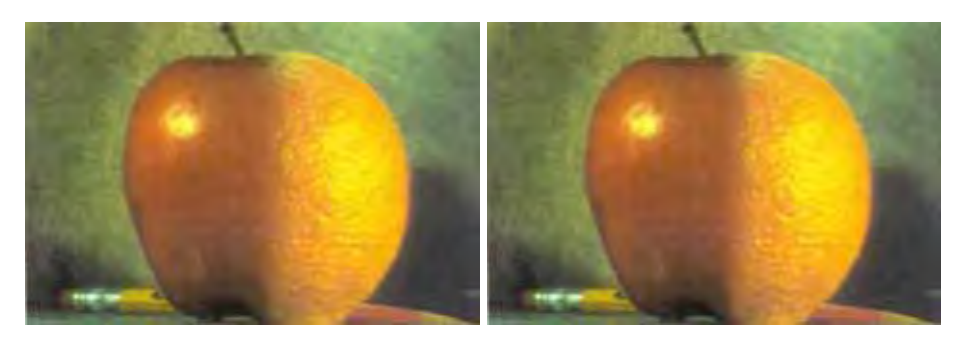

(a) *Burt-Adelson* (b) *Composição* Figura 5.3: *Representação da Pirâmide Burt-Adelson*

A próxima seção descreve os métodos utilizados na criação de uma nova pirâmide denotada por Pirâmide PPS-Radial.

### 5.2 Implementação da solução

Com a motivação de simplificar o modelo adotado e firme no propósito de inovar, pode-se demonstrar que é possível criar uma estrutura piramidal em que o processo de decomposição de uma imagem em múltiplas resoluções pode ser realizado através de uma função PPS-Radial, cujo o formato da função é similar ao da distribuição gaussiana, como pode ser observado na Figura 5.4.

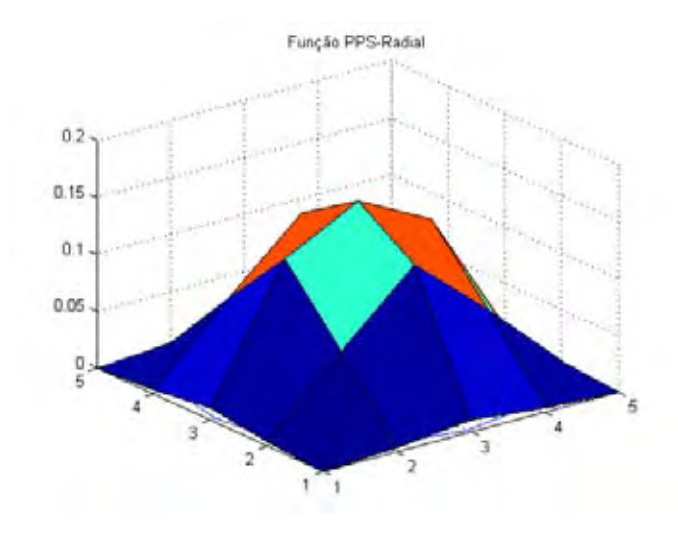

Figura 5.4: *Função PPS-Radial*

Neste sentido, investigou-se durante a pesquisa, o potencial da função PPS-Radial com o objetivo de mostrar que esta função pode ser utilizada para suavização de imagens, foi desenvolvido um algoritmo para tal finalidade baseado nos trabalhos de Burt e Adelson (1983), Rosenfeld (1984), Marar, Filho e Vasconcelos (1996).

Antes de apresentar os passos da técnica piramidal PPS-Radial, segue a definição de PPS 2D:

$$
\Psi(x, y) = -Y^2(x^2 + y^2) + Y(x^2 + y^2)
$$
\n(5-1)

A criação da Pirâmide PPS-Radial baseia-se nos seguintes passos:

- Passo 1: Leitura da imagem a ser processada,  $I(x,y)$ , com os parâmetros de redução (ou níveis) e o tamanho do kernel a ser construído.
- Passo 2: Criação do *kernel* (ou máscara) R com a função PPS-Radial bidimensional  $\Psi(x,y);$
- Passo 3: Suavização da imagem através do cálculo da convolução de  $\mathbf{R}$  com  $\mathbf{I}(\mathbf{x}, \mathbf{y})$ dando origem a  $I's(x,y)$ ;
- Passo 4: Cálculo da redução  $I's(x,y)$  por um fator de 2;
- Passo 5: Reamostragem das imagens reduzidas;

As imagens da Figura 5.5 ilustram os resultados obtidos através dos passos sugeridos anteriormente, cujos os resultados de comparação estão descritos na Seção 5.5.

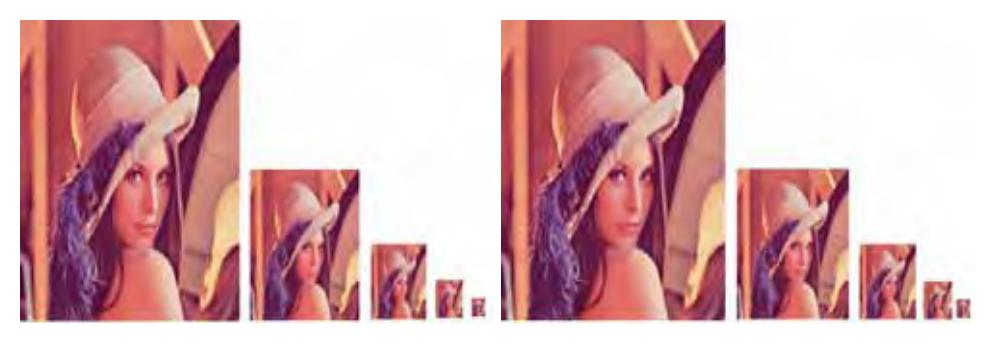

(a) *Pirâmide Gaussiana* (b) *Pirâmide PPS-Radial*

Figura 5.5: *Resultados das decomposições piramidais*

## 5.3 Geração da Pirâmide PPS-Radial

Conforme descrito na Subseção 3.3.1, propõem-se utilizar a nova técnica deste trabalho para obter-se a Pirâmide Laplaciana, onde cada imagem do nível inferior é subtraída do nível acima da Pirâmide PPS-Radial. Devido aos diferentes tamanhos das imagens, é necessário criar novas amostras interpoladas antes de realizar a subtração. A interpolação pode ser obtida fazendo-se o processo inverso de REDUZ, descrito na Equação 3-18 e ilustrado na Figura 3.6.

A implementação do algoritmo da Pirâmide PPS-Radial requer, incialmente, a criação do *kernel* 5x5 da Equação 5-1, este procedimento é demonstrado no Apêndice A. Com o objetivo de ilustrar todos os processos, descreve-se os passos abaixo:

A criação da Pirâmide PPS-Radial baseia-se nos seguintes passos:

- Passo 1: Leitura da imagem a ser processada,  $I(x,y)$ , com os parâmetros de redução (ou níveis) e o tamanho do kernel a ser construído.
- Passo 2: Criação do *kernel* (ou máscara) R com a função PPS-Radial bidimensional  $\Psi(x,y);$
- Passo 3: Suavização da imagem através do cálculo da convolução de  $\mathbf{R}$  com  $\mathbf{I}(\mathbf{x}, \mathbf{y})$ , dando origem a  $I'r(x,y)$ ;
- Passo 4: Cálculo da redução  $I'r(x,y)$  por um fator de 2;
- Passo 5: Reajuste do tamanho da imagem  $J(x,y) = (I'r(x,y) * 2) 1;$
- Passo 6: Convolução de R com  $J(x,y)$ , dando origem a  $J'r(x,y)$ ;
- Passo 7: Interpolação (ou expansão) de  $J'r(x,y)$ ;
- Passo 8: Cálculo da diferença de  $I'r(x,y)$   $J'r(x,y)$ ;
- Passo 9: Criação de máscara Maska $(x, y)$  e Maskb $(x, y)$  e combinação das Imagens;
- Passo 10: Reconstrução das imagens somando os níveis;

Os resultados obtidos pelo o método proposto serão descritos na Seção 5.5. Nesta próxima seção será apresentado a construção de Pirâmide PPS-Wavelet.

### 5.4 Pirâmide PPS-Wavelet

Ao contrário da solução proposta na seção anterior, pode-se construir uma Pirâmide Laplaciana através de uma função PPS-Wavelets  $\Psi_3(x,y)$  bidimensional. Cujo os valores dos coeficientes são definidos no Capítulo 2. Este processo é organizado diferentemente do que acontece na Seção 3.3.2, isso deve-se a função  $\Psi_3(x,y)$  possuir características de um operador Laplaciano. Por ser um operador derivativo, o seu uso realça as descontinuidades de intensidade numa imagem e desenfatiza regiões com níveis de intensidade que variam lentamente. Isso tende a produzir imagens que tenham linhas de arestas e outras descontinuidades, superpostas no fundo escuro.

A implementação do algoritmo da Pirâmide PPS-Wavelet requer, incialmente, os seguintes passos:

- **Passo 1**: Leitura da imagem a ser processada,  $I(x,y)$ , com os parâmetros de redução (ou níveis) e o tamanho do kernel a ser construído.
- Passo 2: Criação do *kernel* (ou máscara) R com a função PPS-Radial bidimensional  $\Psi(x,y)$ ;
- Passo 3: Suavização da imagem através do cálculo da convolução de  $\mathbf R$  com  $\mathbf I(x,y)$ , dando origem a  $I'r(x,y)$ ;
- Passo 4: Cálculo da redução  $I'r(x,y)$  por um fator de 2;
- Passo 5: Reajuste do tamanho da imagem  $J(x,y) = (I'r(x,y) * 2) 1;$
- Passo 6: Criação do *kernel* (ou máscara) S com a função PPS-Wavelet bidimensional  $\Psi_3(x,y)$ ;

 $\Psi_3(x,y) = -6Y^4(x^2 + y^2) + 12Y^3(x^2 + y^2) - 7Y^2(x^2 + y^2) + Y(x^2 + y^2)$ 

- Passo 7: Convolução de S com  $J(x,y)$ , dando origem a  $J'(s(x,y))$  expandida;
- Passo 8: Criação de máscara Maska $(x, y)$  e Maskb $(x, y)$  e combinação das Imagens;
- **Passo 9**: Criação do *kernel* **T** com a função PPS-Wavelet bidimensional  $\Psi_5(x, y)$  no processo de reconstrução;

$$
\Psi_5(x,y) = -120Y^6(x^2+y^2) + 360Y^5(x^2+y^2) - 390Y^4(x^2+y^2) + 180Y^3(x^2+y^2) - 31Y^2(x^2+y^2) + Y(x^2+y^2)
$$

- Passo 10: Convolução de T com  $J' s(x,y)$ , dando origem a  $J' t(x,y)$ ;
- Passo 11: Reconstrução das imagens somando os níveis;

Nesta próxima seção serão apresentados os resultados experimentais obtidos com os novos métodos piramidais propostos na presente dissertação.

## 5.5 Avaliação dos resultados

Para o desenvolvimento do algoritmo piramidal PPS-Radial e PPS-Wavelet optou-se em utilizar o ambiente computacional equipado com processador Intel i7 930 de 2.8 GHz, com 6GB de memória RAM(DDR3 667 MHz) e sistema operacional Windowns 7 - 64 bits. O Matlab R2011a foi o software utilizado como ambiente de programação para a execução, visualização e comparação da qualidade das imagens. Nos testes realizados nesta ferramenta, foram utilizadas imagens de tamanho 512x512 e 768x512 com resoluções de 24 bits/pixel no formato RGB, disponíveis no banco de dados LIVE (SHEIKH; WANG; BOVIK, ). Essas imagens são utilizadas na literatura científica do processamento digital de imagem (SOUZA, 2009). As Figuras 5.6 ilustram as imagens de referência, respectivamente, gravadas em formato Bitmap.

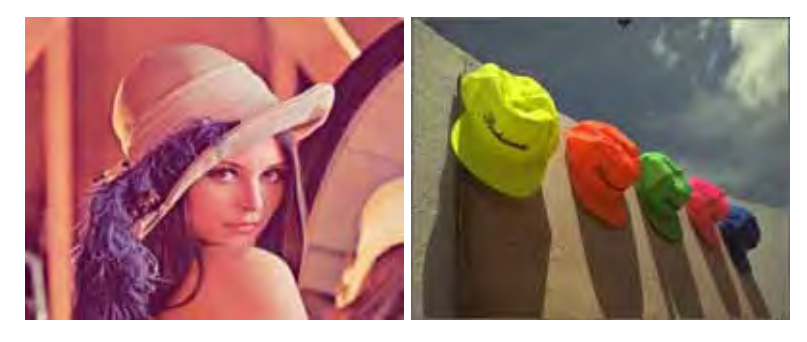

(a) *Lena (512x512)* (b) *Bonés (768x512)*

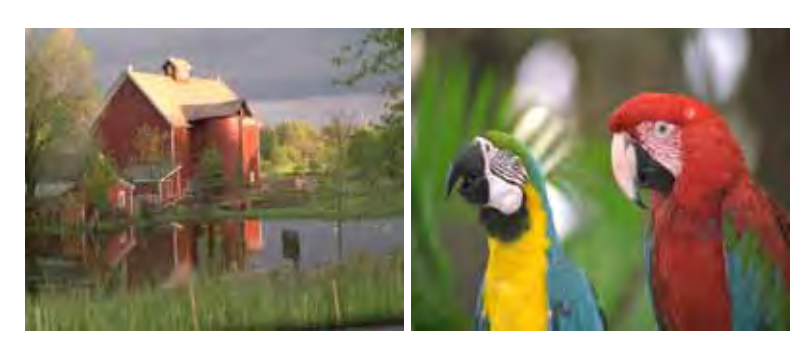

(c) *Casa (768x512)* (d) *Arara (768x512)* Figura 5.6: *Imagens de referência*

Para demonstrar que os resultados do algoritmo piramidal PPS-Radial atua como filtro de suavização de imagens, ilustra-se nas Figuras 5.7 e 5.8 as decomposições realizadas utilizando as imagens de referência.

Ambas as decomposições foram realizadas com uma máscara 5x5 e desvio padrão  $\sigma = 1$ .

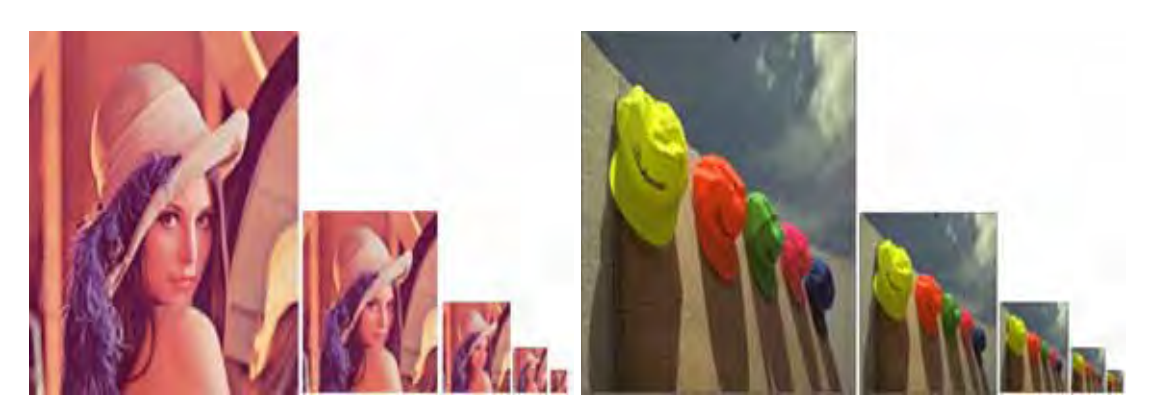

(a) *Lena* (b) *Bonés*

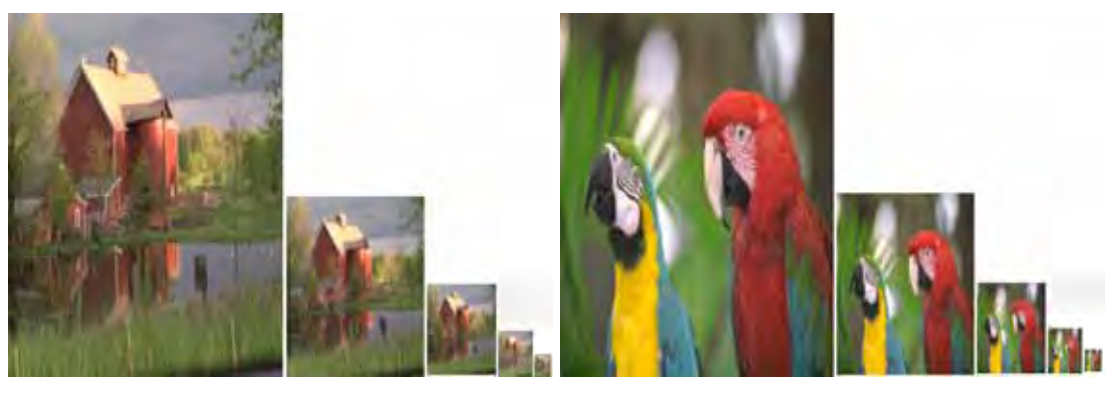

(c) *Casa* (d) *Arara*

Figura 5.7: *Resultado da Pirâmide Gaussiana com* σ = 1*.*

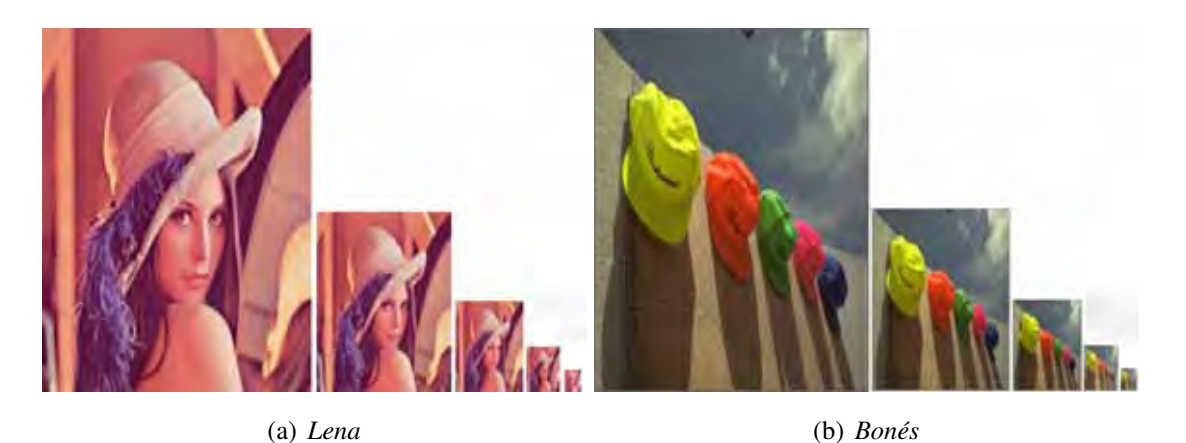

(c) *Casa* (d) *Arara*

Figura 5.8: *Resultado da Pirâmide PPS-Radial.*

Foram adotados os índices MSE, RMSE,PSNR, UQI e SSIM, conforme descrito no Capítulo 4, pois estas são ferramentas de análise numérica que permitem validar a eficiência do filtro utilizado. Os índices indicam a variação de erro e simililaridade existentes entre duas imagens. Nas tabelas abaixo são apresentados os resultados de comparações da aplicação.

| Medidas de  | Níveis da Pirâmide |             |             |             |             |
|-------------|--------------------|-------------|-------------|-------------|-------------|
| Imagens     | Nível 1            | Nível 2     | Nível 3     | Nível 4     | Nível 5     |
| <b>MSE</b>  | 0,761322021        | 1,535095215 | 2,737060547 | 4,368164063 | 5,90234375  |
| <b>RMSE</b> | 0,872537691        | 1,238989594 | 1,654406403 | 2,090015326 | 2,429473966 |
| <b>PSNR</b> | 49,34911539        | 46,30344613 | 43,79195526 | 41,76180989 | 40,45455432 |
| <b>SSIM</b> | 0,998128708        | 0,9977688   | 0,997535131 | 0,996608963 | 0,99575096  |
| UOI         | 0,994527512        | 0,996980674 | 0,998016561 | 0,997480044 | 0,996476578 |

Tabela 5.1: *Pirâmide Gaussiana x Pirâmide PPS-Radial - caso (a).*

| Medidas de  | Níveis da Pirâmide |             |             |             |             |
|-------------|--------------------|-------------|-------------|-------------|-------------|
| Imagens     | Nível 1            | Nível 2     | Nível 3     | Nível 4     | Nível 5     |
| <b>MSE</b>  | 0,5288187663       | 0,706217448 | 1,138834635 | 1,83984375  | 2,638020833 |
| <b>RMSE</b> | 0,7271992617       | 0,840367448 | 1,067161954 | 1,356408401 | 1,62419852  |
| <b>PSNR</b> | 50,9317307199      | 49,67541488 | 47,60019264 | 45,51698989 | 43,9520171  |
| <b>SSIM</b> | 0,9978281168       | 0,998050725 | 0,99794344  | 0,997357542 | 0,996339018 |
| UOI         | 0,9858067082       | 0,992055641 | 0,996205337 | 0,997588392 | 0,997124577 |

Tabela 5.2: *Pirâmide Gaussiana x Pirâmide PPS-Radial - caso (b).*

Tabela 5.3: *Pirâmide Gaussiana x Pirâmide PPS-Radial - caso (c).*

| Medidas de  | Níveis da Pirâmide |             |             |             |             |
|-------------|--------------------|-------------|-------------|-------------|-------------|
| Imagens     | Nível 1            | Nível 2     | Nível 3     | Nível 4     | Nível 5     |
| <b>MSE</b>  | 1,039693197        | 1,164388021 | 1,164388021 | 1,409505208 | 2,190104167 |
| <b>RMSE</b> | 1,019653469        | 1,079068126 | 1,079068126 | 1,187225846 | 1,479900053 |
| <b>PSNR</b> | 47,99574729        | 47,50382202 | 47,50382202 | 46,67413246 | 44,76015159 |
| <b>SSIM</b> | 0,996747858        | 0,996525416 | 0,996525416 | 0,997100623 | 0,996786733 |
| UQI         | 0,992686752        | 0,996060356 | 0,996060356 | 0,997435488 | 0,997458548 |

Tabela 5.4: *Pirâmide Gaussiana x Pirâmide PPS-Radial - caso (d).*

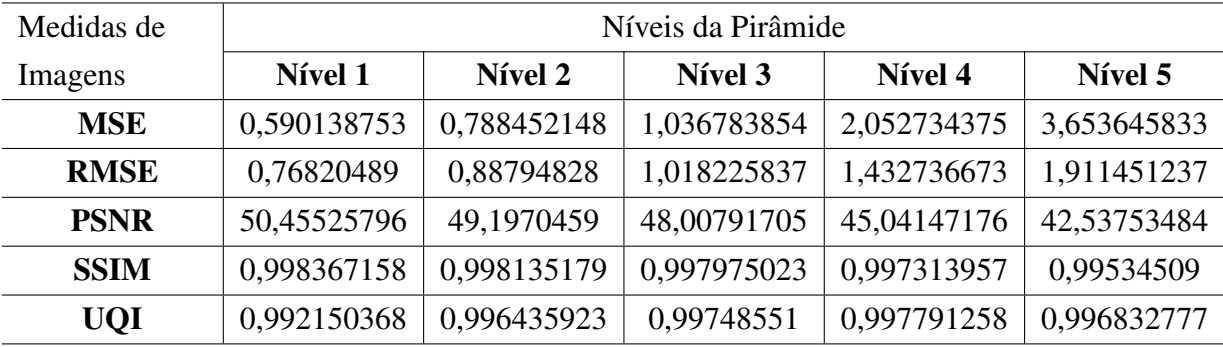

Como pode-se observar nas Figuras 5.7 e 5.8, e nas tabelas acima, aparentemente, não há grande diferença visual nas imagens processadas em relação aos níveis decompostos pela pirâmide PPS-Radial. Isso é devido a função PPS-Radial representada por Ψ(*x*,*y*) possuir similaridade com a distribuição gaussiana. Os índices MSE, RMSE, confirmam que quanto menor é essa métrica, melhor a nova imagem se aproxima da original, o PSNR variando entre 20 (para RMSE = 25.5) e 40 (para RMSE = 2.55), apresenta que quanto maior essa metrica melhor a nova imagem se aproxima da original. E os índices SSIM e UQI para imagens iguais,

este indice é igual a 1(+), sendo reduzido a medida que as imagens se diferem, até atingir valor -1 (negativo) para duas imagens opostas.

# 5.6 Pirâmide Laplaciana PPS-Radial

Nesta seção são apresentados os resultados das implementações propostas na Seção 5.3. Neste experimento propõem-se obter uma Pirâmide Laplaciana através da diferença do níveis da Pirâmide PPS-Radial. Para este caso, utilizou-se as Figuras 5.9, as quais são referenciadas no trabalho Adelson et al. (1984).

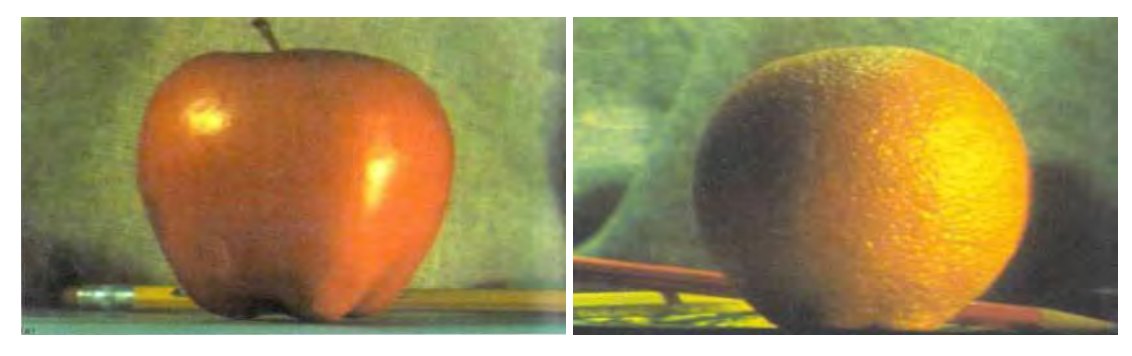

(a) *maçã* (b) *laranja*

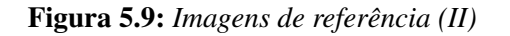

O processo de decomposição das Figuras 5.9 são ilustradas na Figuras 5.10, o formato do *kernel* é de 5x5, devido ao baixo custo computacional, para a geração dos valores do *kernel* usa-se a Equação 5-1 e aplica-se a convolução com a imagem.

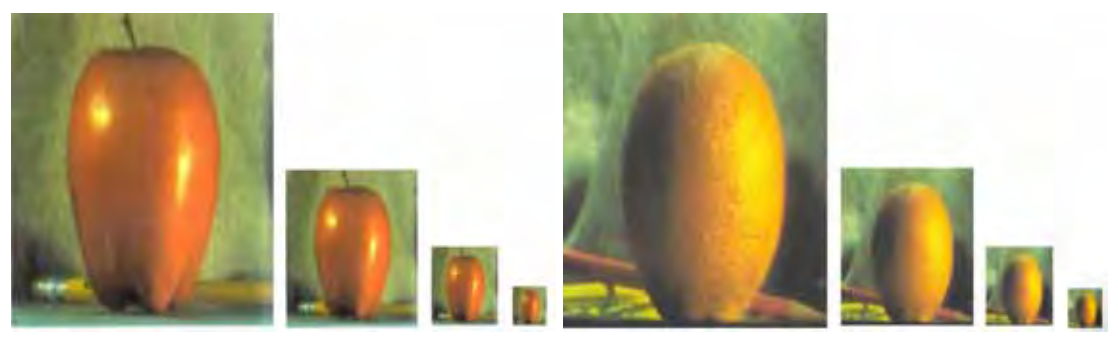

(a) *maçã* (b) *laranja* Figura 5.10: *Decomposições da Pirâmide PPS-Radial*

As Tabelas 5.5 e 5.6 demonstram os experimentos realizados, a fim de comparar os experimentos realizados pela técnicas piramidal Burt-Adelson x PPS-Radial. O nível 1 da pirâmide contém a imagem  $g_1$ , que é uma versão reduzida ou suavizada da imagem original  $g_0$ . Cada valor contido do nível 1 até nível 4, representa a aproximação das imagens suavizadas.

| Medidas de  | Níveis da Pirâmide |             |             |             |  |
|-------------|--------------------|-------------|-------------|-------------|--|
| Imagens     | Nível 1            | Nível 2     | Nível 3     | Nível 4     |  |
| <b>MSE</b>  | 0,4373383791       | 0,896992481 | 1,193147964 | 2,134502924 |  |
| <b>RMSE</b> | 0,6613156425       | 0,94709687  | 1,092313126 | 1,460993814 |  |
| <b>PSNR</b> | 51,7566233967      | 48,63691128 | 47,39785626 | 44,87183177 |  |
| <b>SSIM</b> | 0,9975856122       | 0,997434535 | 0,997287832 | 0,99619625  |  |
| <b>UOI</b>  | 0.9934149289       | 0,994993806 | 0,996731117 | 0,996528383 |  |

Tabela 5.5: *Resultado de Comparação PPS-Radial (maçã).*

Tabela 5.6: *Resultado de Comparação PPS-Radial (laranja).*

| Medidas de  | Níveis da Pirâmide |             |             |             |  |
|-------------|--------------------|-------------|-------------|-------------|--|
| Imagens     | Nível 1            | Nível 2     | Nível 3     | Nível 4     |  |
| <b>MSE</b>  | 0,391138442        | 0,835588972 | 1,719960278 | 2,074074074 |  |
| <b>RMSE</b> | 0,625410619        | 0,914105559 | 1,311472561 | 1,440164677 |  |
| <b>PSNR</b> | 52,24149429        | 48,94487231 | 45,80961513 | 44,99655668 |  |
| <b>SSIM</b> | 0,997345318        | 0,996854672 | 0,998031254 | 0,999225508 |  |
| <b>UQI</b>  | 0,993972138        | 0,995405503 | 0,998018149 | 0,999061658 |  |

Analisando os resultados das tabelas acima, observa-se que os índides SSIM e UQI confirmam que as imagens decompostas com a PPS-Radial apresentam valores próximos de 1, e o MSE apresenta um índice baixo de variação. A Figura 5.11 ilustra as decomposições Laplaciana.

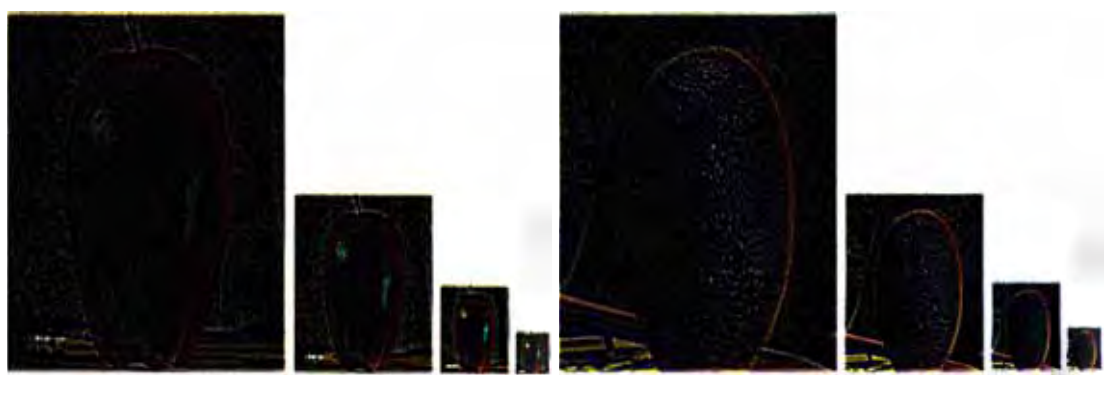

(a) *maçã* (b) *laranja*

Figura 5.11: *Decomposições da Pirâmide Laplaciana de PPS-Radial*

As Tabelas 5.7 e 5.8 comparam o Laplaciano PPS-Radial com o apresentado na Subseção 3.3.2.

| Medidas de  | Níveis da Pirâmide |             |             |             |  |
|-------------|--------------------|-------------|-------------|-------------|--|
| Imagens     | Nível 1            | Nível 2     | Nível 3     | Nível 4     |  |
| <b>MSE</b>  | 27,70093683        | 55,43761755 | 108,8527071 | 209,9015808 |  |
| <b>RMSE</b> | 5,263167946        | 7,4456442   | 10,43325007 | 14,48798056 |  |
| <b>PSNR</b> | 33,73985474        | 30,72675373 | 27,79640696 | 24,94464221 |  |
| <b>SSIM</b> | 0,971966143        | 0,952705289 | 0,930937455 | 0,901237677 |  |
| <b>UQI</b>  | 0,832160901        | 0,761498093 | 0,694192752 | 0,643598844 |  |

Tabela 5.7: *Resultado de Comparação Laplaciana PPS-Radial (maçã).*

Tabela 5.8: *Resultado de Comparação Laplaciana PPS-Radial (maçã).*

| Medidas de  | Níveis da Pirâmide |             |             |             |  |
|-------------|--------------------|-------------|-------------|-------------|--|
| Imagens     | Nível 1            | Nível 2     | Nível 3     | Nível 4     |  |
| <b>MSE</b>  | 32,01388232        | 63,13974592 | 122,3602087 | 238,5762366 |  |
| <b>RMSE</b> | 5,658081152        | 7,946052222 | 11,06165488 | 15,44591327 |  |
| <b>PSNR</b> | 33,11141586        | 30,16177101 | 27,28839721 | 24,38852747 |  |
| <b>SSIM</b> | 0,96993541         | 0,958152077 | 0,936216079 | 0,903453806 |  |
| <b>UQI</b>  | 0,843083432        | 0,799243426 | 0,733352135 | 0,632855968 |  |

De acordo com as tabelas acima, percebe-se que a cada nível gerado do Laplaciano PPS-Radial, o MSE tem seu índice aumentado, indicando a baixa qualidade das imagens geradas pelas diferenças. A medida que o índice UQI também apresenta índices mais distantes de 1, influenciando na qualidade da imagem.

Após o processo de convolução e expansão da imagem para obtenção do Laplaciano, cria-se o processo de combinação das imagens nas decomposições.

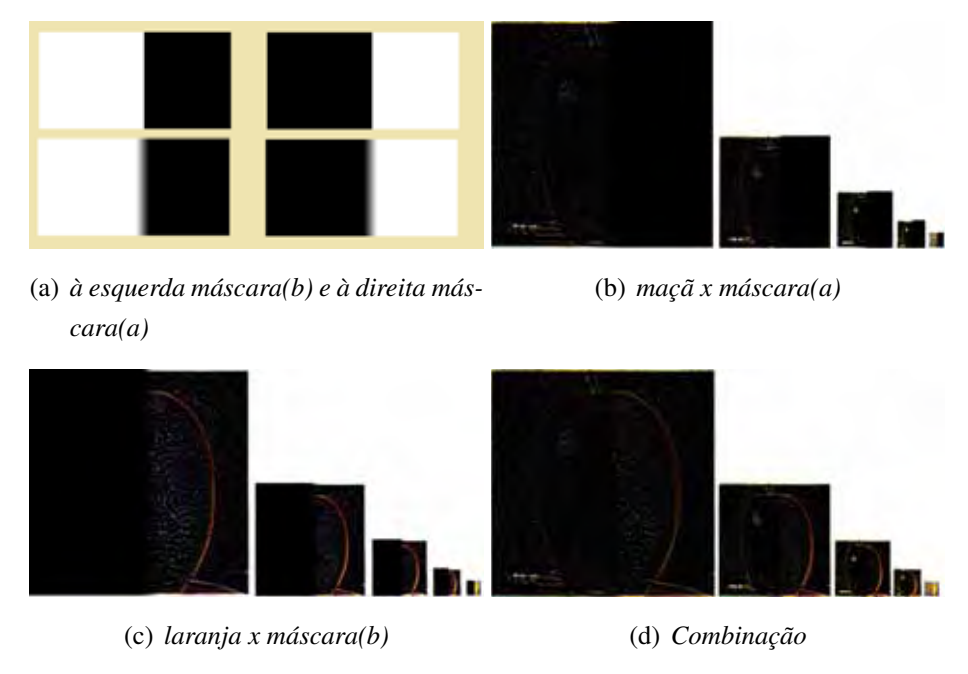

Figura 5.12: *Resultado da combinação*

A Figura 5.13 apresenta o processo de reconstrução. A Tabela 5.9 apresenta os índices de aproximação da pirâmide.

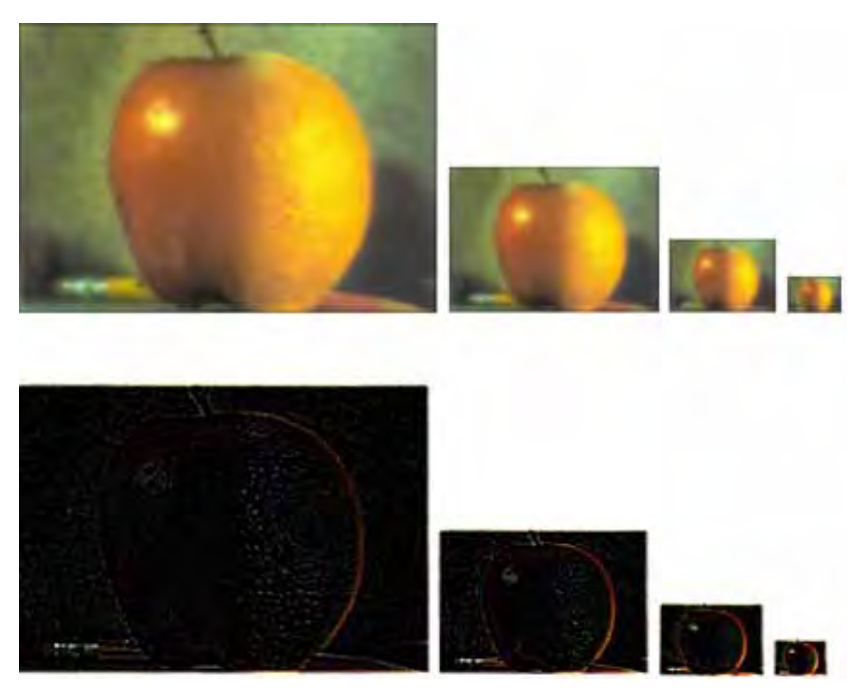

Figura 5.13: *Imagem reconstruída com a Pirâmide PPS-Radial*

A Figura 5.14 apresenta resultado final da reconstrução.

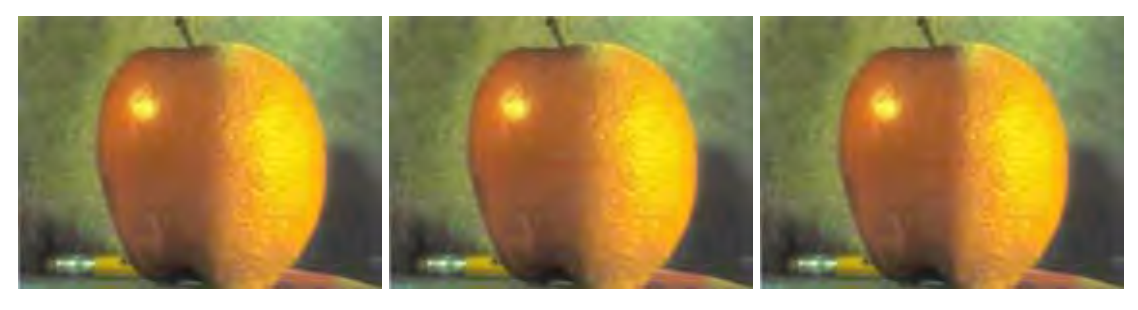

(a) *Pirâmide Burt-Adelson* (b) *Pirâmide PPS-Wavelet* (c) *Composição das imagens*

Figura 5.14: *Resultado da comparação*

A legenda abaixo apresenta as comparações realizadas com relação à Tabela 5.9 :

- (1) Composição x PPS-Radial;
- (2) Composição x Burt-Adelson;
- (3) Burt-Adelson x PPS-Radial

| Medidas de  | Níveis da Pirâmide |             |             |  |  |
|-------------|--------------------|-------------|-------------|--|--|
| Imagens     | 1                  | 2           | 3           |  |  |
| <b>MSE</b>  | 3,113381959        | 1,049836947 | 0,701368317 |  |  |
| <b>RMSE</b> | 1,764477815        | 1,024615512 | 0,837477353 |  |  |
| <b>PSNR</b> | 43,23247526        | 47,95358078 | 49,70533787 |  |  |
| <b>SSIM</b> | 0,998733956        | 0,999258997 | 0,999472764 |  |  |
| <b>UOI</b>  | 0,995348294        | 0,997502683 | 0,998300117 |  |  |

Tabela 5.9: *Resultado de Comparação.*

Nota-se que os índices apresentados na Tabela 5.9, confirmam que a técnica piramidal PPS-Radial possui características e resultados próximos do método proposto por (ADELSON et al., 1984), mostrando objetivamente que esta técnica não apresenta diferença visual nos processos de decomposição e reconstrução das imagens.

## 5.7 Pirâmide Laplaciana PPS-Wavelet

Na Seção 5.4, apresenta-se uma nova possibilidade de construir uma pirâmide Laplaciana através da funções *wavelets* polinomiais, neste processo é descrito o cálculo da gerção do *kernel* utilizado na função bidimensional a  $\Psi_3(x,y)$ . No experimento são utilizadas imagens ilustradas nas Figuras 5.9, devido a praticidade e as mesmas características do processo de comparação das técnicas desenvolvidas.

O processo de decomposição é ilsutrado na Figura 5.10. As Tabelas 5.5 e 5.6 apresentam os experimentos realizados. A geração da pirâmide Laplaciana PPS-Wavelet resulta da criação de um novo kernel com Ψ3(*x*,*y*), aplicando-se a convolução com o nível 1 da pirâmide que contém a imagem  $g_1$ , que é uma versão reduzida da imagem original  $g_0$ . Cada valor dentro do nível 1 até nível 4, representa a aproximação do Laplaciano.

| Medidas de  | Níveis da Pirâmide |             |             |             |  |
|-------------|--------------------|-------------|-------------|-------------|--|
| Imagens     | Nível 1            | Nível 2     | Nível 3     | Nível 4     |  |
| MSE         | 29,10210517        | 58,45187263 | 119,2754077 | 231,6149924 |  |
| <b>RMSE</b> | 5,394636704        | 7,645382438 | 10,92132811 | 15,21890247 |  |
| <b>PSNR</b> | 33,52555525        | 30,49681501 | 27,39929021 | 24,51713263 |  |
| <b>SSIM</b> | 0,992251191        | 0,98825112  | 0,981397356 | 0,970405734 |  |
| <b>UQUI</b> | 0,890007754        | 0,87123425  | 0,817585135 | 0,75069941  |  |

Tabela 5.10: *Resultado de decomposição Laplaciana PPS-Wavelet (maçã).*

Tabela 5.11: *Resultado de decomposição Laplaciana PPS-Wavelet (laranja).*

| Medidas de  | Níveis da Pirâmide |             |             |             |  |
|-------------|--------------------|-------------|-------------|-------------|--|
| Imagens     | Nível 1            | Nível 2     | Nível 3     | Nível 4     |  |
| MSE         | 33,03671803        | 64,30407524 | 121,1146771 | 230,6083631 |  |
| <b>RMSE</b> | 5,747757652        | 8,018982182 | 11,00521136 | 15,18579478 |  |
| <b>PSNR</b> | 32,97483034        | 30,08241434 | 27,33283155 | 24,53604878 |  |
| <b>SSIM</b> | 0,991353402        | 0,98595946  | 0,980204752 | 0,970611581 |  |
| <b>UQUI</b> | 0,897380564        | 0,879457558 | 0,828277741 | 0,765054851 |  |

Observando as tabelas acima, percebe-se que a cada nível gerado do Laplaciano PPS-Wavelet, o MSE tem seu índice aumentado, indicando variação das intensidades dos pixels da imagem, consequentemente o índice RMSE também apresentou as mesmas características. O índice SSIM e UQI apresenta índices mais distantes de 1, influenciando na qualidade da imagem. O processo de reconstrução (ou interpolação) ocorre através uma série de somatório do penúltimo nível mais o último expandido com a função Ψ5(*x*,*y*).

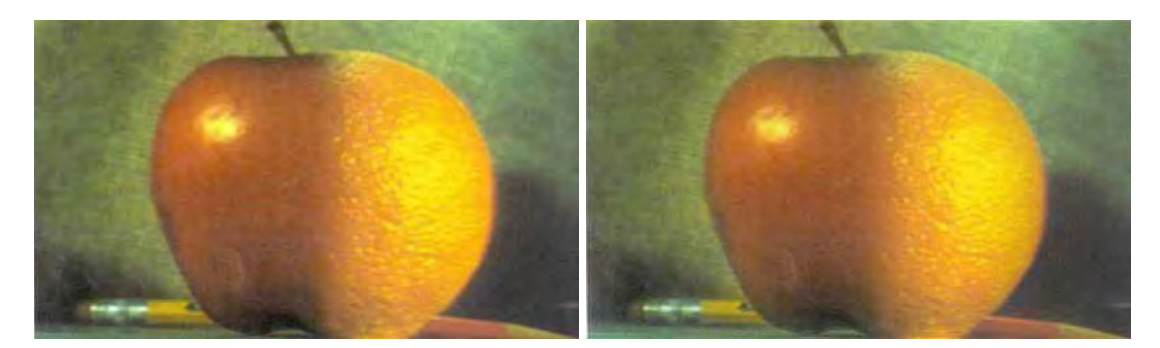

(a) *Pirâmide Burt-Adelson* (b) *Pirâmide PPS-Wavelet*

Figura 5.15: *Resultado da comparação PPS-Wavelet*

A legenda abaixo apresenta as comparações realizadas com relação à Tabela 5.12:

- (1) Burt-Adelson x PPS-Wavelet;
- (2) Composição x PPS-Wavelet;

| Medidas de  | Níveis da Pirâmide |             |  |
|-------------|--------------------|-------------|--|
| Imagens     | 1                  | 2           |  |
| <b>MSE</b>  | 46,16986549        | 49,63607246 |  |
| <b>RMSE</b> | 6,794841094        | 7,045287252 |  |
| <b>PSNR</b> | 31,52121321        | 31,20682521 |  |
| <b>SSIM</b> | 0,983345337        | 0,982470366 |  |
| <b>UOUI</b> | 0,941616683        | 0,938081772 |  |

Tabela 5.12: *Resultado de Comparação.*

De acordo com os resultados dos índices apresentados na Tabela 5.12 e na Figura 5.15 após a realização da reconstrução (ou interpolação) com a função  $\Psi_5(x, y)$  a Pirâmide PPS-Wavelet não apresentou grandes mudanças visualmente na imagem, apenas alguns detalhes da imagem se diferenciam, conforme ilustrado na Tabela 5.12.

## 5.8 Considerações Finais

Este capítulo descreveu, de maneira geral, como as pirâmides de imagens com PPS-Radial e PPS-Wavelet contribuiram na área de processamento de imagens no processo de suavização e transição de imagens. Inicialmente foram apresentadas as técnicas realizadas pelas pirâmides Gaussiana e Laplaciana, e posteriormente, uma ênfase maior para as pirâmides PPS-Radial

e PPS-Wavelet. Por fim, apresentou-se a comparação das técnicas piramidais através das ferramentas de análise para aferir a eficiência das pirâmides.

# Conclusão

"Pasmo sempre quando acabo qualquer coisa. Pasmo e desolo-me. O meu instinto de perfeição deveria inibir-me de acabar; deveria inibir-me até de dar começo. Mas distraio-me e faço. O que consigo é um produto, em mim, não de uma aplicação de vontade, mas de uma cedência dela. Começo porque não tenho força para pensar; acabo porque não tenho alma para suspender."

— Fernando Pessoa, Livro do Desassosego

### 6.1 Considerações Finais

Neste trabalho, concentramos nossos esforços no sentido de criar uma nova técnica piramidal, na qual utilizou-se as funções denominada Polinômios Potência de Sigmoíde, e através de uma escolha conveniente de coeficientes inteiros, foi apresentada uma família de funções polinomias Wavelets, que foram utilizadas no processo de decomposição e reconstrução de imagens em múltiplas resoluções. Os PPS apresentam uma simplicidade matemática que resulta em baixa demanda por recursos processamento computacional.

Outra característica importante encontrada nos PPS foi que a derivada primeira da função sigmoíde, chamada de PPS-Radial, demonstrou ter características similares à uma função de distribuição gaussiana. Podendo ser aplicada como filtragem passa-baixa (ou suavização) com o objetivo de eliminar as altas frequências.

A criação da pirâmide PPS-Radial teve como base a estrutura piramidal da pirâmide Gaussiana, na qual consistiu de uma sequência de cópias filtradas (ou convoluídas) da mesma imagem, onde a resolução e amostragem foram reduzidas em passos regulares. Isso permitiu acessar a imagem em várias escalas (ou níveis). Os resultados obtidos através dos experimentos envolvendo a pirâmide PPS-RADIAL, demonstraram o potencial que esta nova pirâmide apresenta no processo de suavização e seus índices não estimam grande diferença visual das imagens reconstruídas, como pode ser observado na análise numérica destes resultados.

Outra técnica implementada nesta dissertação foi a construção da Pirâmide Laplaciana PPS-Radial, na qual tratou-se de obter as diferenças entre os níveis da pirâmide, pois as diferenças entre os níveis da pirâmide possuem semelhanças ao operador Laplaciano. Os resultados apresentados no processo de obtenção dos níveis da pirâmide Laplaciana PPS-Radial demonstrou que a medida que os níveis aumentam tem-se uma perda na qualidade da imagem. Mas através do método de interpolação da Pirâmide PPS-Radial obtém-se uma reconstrução da imagem com índices aproximados comparado com a imagem original.

No mesmo sentido, criou-se uma nova pirâmide Laplaciana PPS-Wavelet, utilizando apenas a função polinomial *wavelet*  $\varphi_3(x)$  no processo de convolução com os níveis decompostos pela função PPS-Radial, isto possibilitou realçar as descontinuidades da imagem. E através da convolução da função polinomial ϕ5(*x*) realizou-se o processo de interpolação dos níveis da pirâmide. A análise dos resultados aplicado nos processos da geração do Laplaciano apresentou uma variação de intensidade dos pixels da imagem comparado com método original. No processo de reconstrução (interpolação) os resultados apresentados, demonstraram que os índices ficaram próximos de 1 atendendo os requisitos de luminância, contraste e estrutura da imagem.

Finalizando, uma contribuição original deste trabalho foi a aplicação destas técnicas piramidais no processo de decomposição e reconstrução para a combinação (ou fusão) de imagens, utilizando a família de funções Polinômios Potência de Sigmoíde.

## 6.2 Trabalhos futuros

Uma possível continuidade deste trabalho poderia ser através da:

- Aplicação desta técnica em comparação com alguns métodos de suavização de imagens;
- A verificação da entropia das imagens geradas através das técnicas proposta;
- Realizar convolução com Kernels de maiores dimensões;
- Comparação dos resultados obtidos aplicado-se a técnicas de compressão de imagens;
- Realizar experimentos entre diferentes pirâmides de imagens;
- Aplicação de novas PPS-Wavelets na pirâmide no processo de decomposição e reconstrução;
- Utilização de outras métricas de qualidade de imagem na obtenção de medidas complementares.

# Código Fonte

No presente capítulo apresenta-se alguns dos códigos fontes desenvolvido para o trabalho tratado nesta dissertação de mestrado. Nem todos os fontes são aqui apresentados, apenas os principais utilizados para a obteção dos resultados. Caso deseje-se obter outros códigos, devese entrar em contado com o autor. Toda implementação aqui apresentada foi feita para ser utilizada no MatLab R2011a.

## A.1 Pirâmide PPS-Radial

Os códigos implementados no processo de geração da Pirâmide PPS-Radial são:

• O processo é realizado até que seja criado o último nível da pirâmide PPS-Radial;

```
1 %--------------------------------------------------------------------
2 %Bolsista CAPES-DS: Andre Pilastri
3 %Orientador:Prof. Dr. Joao Fernando Marar
4 | %Universidade Estadual Paulista - UNESP- SJRP
5 %Lab. Sistemas Adaptativos e Computacao Inteligente (SACI)
6 %URL do Lab. SACI: http://saci.fc.unesp.br
7 %E-mail para contato: apilastri@gmail.com
 8 %-------------------------------------------------------------------
9 | imga = im2double(imread("Imagens\maca.jpg"));
10 |imgb = im2double(imread("Imagens\laranja.jpg"));
11 \vert imga = imresize(imga, [size(imgb, 1) size(imgb, 2)]);
12 [M N \sim] = size(imqa);13 \mid v = 230;14 level = 5;
```
Figura A.1: *Leitura da imagem a ser processada.*

```
1 | limga = genPyr(imga, 1, "lap", level);
2 \lfloor limgb = genPyr(imgb, 2, "lap", level);
```
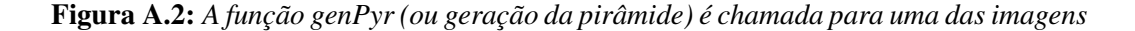

```
1 | function [ pyr ] = genPyr ( img, imgno, type, level )
2
3 |pyr = \text{cell}(1, \text{level});4 pyr{1} = im2double(img);
5 for p = 2:\text{level}6 pyr{p} = pyr_reduce(pyr{p-1});
7 end
```
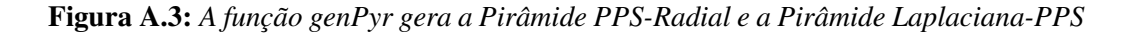

```
1 | function [ imgout ] = pyr_reduce( img )2
3 Size = 5;
4 K = zeros(Size, Size);5 \tan = \text{ceil}(Size/2);
```
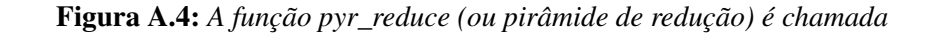

```
1 for i=1:1:Size2 \mid for j=1:1:Size3 h = 1./(1+exp(-((i-tam).^2+(j-tam).^2)));
4 K(i, j) = -h.^{2}+h;5 end;
6 end;
7 | K = K/sum(K(:));
```
Figura A.5: *Criação do kernel com* Ψ(*x*,*y*)

```
1 \vert img = im2double(img);
2 \text{ sz} = \text{size}(img);3 | imgout = [];
4 for p = 1: size(img, 3)
5 | img1 = img(:,:,p);
6 imgFiltered = imfilter(img1, K, "replicate", "same");
7 \vert imgout(:,:,p) = imgFiltered(1:2:sz(1),1:2:sz(2));
8 end
```
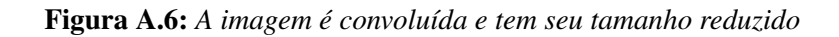

```
1 for p = level-1:-1:12 \cos z = \text{size}(\text{pyr}{p+1}) * 2-1;3 |pyr{p} = pyr{p}(1:osz(1),1:osz(2),:);4 end
```
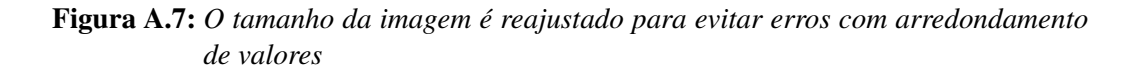

```
1 for p = 1: level-1
2 | pyr{p} = pyr{p}-pyr_expand(pyr{p+1});
3 end
```
Figura A.8: *Cálculo é obtido pela diferença entre dois níveis da Pirâmide PPS-Radial, Equação 3-18*

```
1 | function [ imgout ] = pyr\_expand( img )
 2
 3 | img = im2double(img);
 4 | sz = size(img(:,:,1));5 \text{ } osz = sz*2-1;
 6 \vert imgout = \vert ;
 7 for p = 1: size(img, 3)
 8 \mid \text{img1} = \text{img}(:,:,p);9 \vert imgaux = filter2 (K, img1);
10 \vert imgout(:,:,p) = imresize(imgaux, [osz(1), osz(2)]);
11 end
```
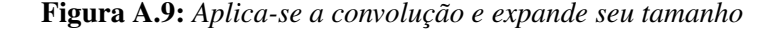

```
1 | maska = zeros(size(imga));
2 | maska(:,1:v,:) = 1;3 maskb = 1-maska;
4 | blurh = fspecial ("gauss", 30, 15);
5 \text{maska} = \text{imfilter}(\text{maska}, \text{blurh}, \text{"replicate");}6 \vert maskb = imfilter (maskb, blurh, "replicate");
```
Figura A.10: *Criação de uma máscara para a combinação das imagens*

• O próximo nível da pirâmide Laplaciana recebe a imagem da pirâmide PPS-Radial subtraída da imagem criada pela função pyr\_expand, que usa a próxima imagem da pirâmide PPS-Radial, ilustrado na Figura 3.6;

## A.2 Pirâmide PPS-Wavelet

Os códigos implementados no processo de geração da Pirâmide PPS-Wavelet se faz necessário utilizar até o procedimento do Código 7, demonstrado na Seção A.1,e seguindo com os demais códigos:

```
1 \limqo = cell(1, level);
2 for p = 1: level
3 [Mp Np \sim] = size(limga{p});
4 maskap = imresize(maska, [Mp Np]);
5 maskbp = imresize(maskb, [Mp Np]);
6 limgo{p} = limga{p}.*maskap + limgb{p}.*maskbp;
7 end
```
Figura A.11: *Processo de combinação das imagens nas decomposições*

1 | imgo = pyrReconstruct (limgo);

Figura A.12: *A função pyrReconstruct (ou pirâmide de reconstrução) é chamada*

```
1 function [ img ] = pyrReconstruct( pyr )
2
3 for p = length(pyr) -1:-1:14 pyr{p} = pyr{p}+pyr_expand(pyr{p+1});
5 end
6 \vert img = pyr{1};
7 end
```
#### Figura A.13: *A pirâmide é reconstruída somando os níveis gerados pela função pyr\_expand*

1 for  $p = 1$ : level-1 2 pyr ${p} = pyr_{exp}$  (pyr ${p}$ ); 3 end

> Figura A.14: *A pirâmide é reconstruída somando os níveis gerados pela função pyr\_expand*

```
1 | function [ imgout ] = pyr\_expand( img )
2
3 Size = 5;
4 | K = zeros(Size, Size);
5 \tan = \text{ceil}(\text{Size}/2);
6 for i=1:1:Size
7 for j=1:1:Size
8 h = 1./(1+exp(-0.8*(i-tan).^2+(j-tam).^2));
9 K(i,j) = -6*h.^4+12*h.^3-7*h.^2+h;10 end;
11 end;
12 | K = K - sum(K(:)) / numel(K);13 K = K * (-pi);
```

```
Figura A.15: Criação do kernel PPS-Wavelet com \Psi_3(x,y) = -6Y^4(x^2 + y^2) + 12Y^3(x^2 + y^2)y2)−7Y2(x2 +y2) +Y(x2 +y2)
```

```
1 function [ imgout ] = pyr\_expand( img )
 2
 3 \mid \text{img} = \text{im}2 \text{double}(\text{img});4 \mid sz = size(img(:,:,1));
 5 | imgout = [];
 6 for p = 1:size(img, 3)7 \vert img1 = img(:,:,p);
 8 imgaux = filter2(K, img1);9 imgout(:,:,p) = imresize(imgaux, [sz(1), sz(2)]);
10 end
11 end
```
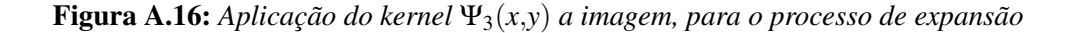

```
1 | maska = zeros(size(imga));
2 | maska(:,1:v,:) = 1;3 \text{ maskb} = 1-\text{maska};4 blurh = fspecial("gauss", 30, 15);
5 \vert maska = imfilter (maska, blurh, "replicate");
6 \vert maskb = imfilter (maskb, blurh, "replicate");
```
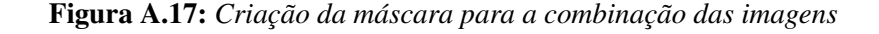

```
1 | limgo = cell(1, level);
2 for p = 1: level
3 [Mp Np ~1 = size(limga{p});
4 maskap = imresize(maska, [Mp Np]);<br>5 maskbp = imresize(maskb, [Mp Np]);
      5 maskbp = imresize(maskb,[Mp Np]);
6 limgo{p} = limga{p}.*maskap + limgb{p}.*maskbp;
7 end
```
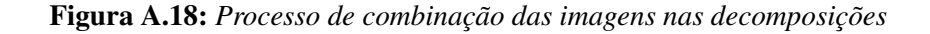

```
1 \vert imgo = pyrReconstruct (limgo);
```
#### Figura A.19: *A função pyrReconstruct é chamada*

```
1 function [ img ] = pyrReconstruct( pyr )
2
3 for p = length(pyr) -1:-1:14 \mid pyr{p} = pyr{p}+pyr\_expand2(pyr{p+1});5 end
6 \vert img = pyr{1};
7 end
```
Figura A.20: *A pirâmide é reconstruida somando os níveis gerados pela função pyr\_expand2*

```
1 | function [ imgout ] = pyr\_expand2 ( img )
2
3 \text{ Size} = 5;
4 \mid K = \text{zeros}(Size, Size);5 \tan = \operatorname{ceil}(Size/2);
6 for i=1:1:Size7 for j=1:1:Size
8 h = 1./(1+exp(-((i-tam).^2+(j-tam).^2)));
9 K(i,j) = -120.*h.^6 + 360.*h.^5 - 390.*h.^4 + 180.*h.^3 - 31.*h^.2 + h;
10 end;
11 end;
12 | K = K/sum(K(:));
```
Figura A.21: *A função pyr\_expand2 utiliza a PPS-Wavelet* Ψ5(*x*,*y*) *para a criação do kernel*

```
1 \, \big| \, \text{sz} = \text{size}(\text{img}(:, :, 1));
2 \cos z = \sin 2 - 1;3 | imgout = [];
4 for p = 1: size(img, 3)
5 \vert img1 = img(:,:,p);
6 imgaux = filter2(K, img1);7 imgout(:,:,p) = imresize(imgaux, [osz(1), osz(2)]);
8 end
9 end
```
Figura A.22: *Aplicação da convolução do kernel* Ψ5(*x*,*y*) *a imagem, para o processo de expansão*

# Referências Bibliográficas

ADELSON, E.H. et al. Pyramid methods in image processing. *RCA Engineer*, v. 29-6, p. 33–41, 1984. Disponível em: <http://citeseerx.ist.psu.edu/viewdoc/summary?doi=10.1.1.56-  $.8646$ .

BISTER, Michel. A new perspective on multiresolution image processing. In: *Proceedings of the International Conference on Computer Graphics, Imaging and Visualization*. Washington, DC, USA: IEEE Computer Society, 2004. (CGIV '04), p. 267–272. ISBN 0-7695-2178-9. Disponível em:  $\langle \frac{http://dx.doi.org/10.1109/CGIV.2004.7>}{$ .

BURT, P.; ADELSON, E. The laplacian pyramid as a compact image code. *IEEE JOURNALS*, v. 31, p. 532–540, 1983.

CHEN, Qiang; SUN, Quan sen; XIA, De shen. Homogeneity similarity based image denoising. *Pattern Recognition*, v. 43, n. 12, p. 4089 – 4100, 2010. ISSN 0031-3203. Disponível em: <http://www.sciencedirect.com/science/article/pii/S0031320310003419>.

CHUI, C. S. *An Introduction to Wavelets*. [S.l.]: Academic Press Limited, 1992. 16-22 p.

DASH, Ratnakar; SA, Pankaj Kumar; MAJHI, Banshidhar. Restoration of images corrupted with blur and impulse noise. In: *Proceedings of the 2011 International Conference on Communication, Computing & Security. New York, NY, USA: ACM, 2011. (ICCCS* '11), p. 377–382. ISBN 978-1-4503-0464-1. Disponível em: <http://doi.acm.org/10.1145- /1947940.1948019>.

DAUBECHIES, I. Orthonormal bases of compactly supported wavelets. *Communications on Pure and Applied Maths*, v. 41, p. 909–996, 1988.

DAUBECHIES, I. The wavelet transform, time-frequency localization and signal analysis. *Information Theory, IEEE Transactions on*, v. 36, n. 5, p. 961–1005, Sep 1990.

DAUBECHIES, Ingrid. *Ten Lectures on Wavelets*. [S.l.]: SIAM Books, 1992.

GHITA, Ovidiu; WHELAN, Paul F. A new gvf-based image enhancement formulation for use in the presence of mixed noise. *Pattern Recognition*, v. 43, n. 8, p. 2646 – 2658, 2010. ISSN 0031-3203. Disponível em: <http://www.sciencedirect.com/science/article/pii- /S0031320310001020>.

GONZALEZ, R. C.; WOODS, R. E. *Digital Image Processing*. [S.l.]: Pearson Prentice Hall, 2010.

GOUTSIAS, J.; HEIJMANS, H. J. A. M. *Multiresolution Signal Decomposition Schemes – Part 1: Linear and Morphological Pyramids.* [S.l.], 1998.

HAAR, Alfred. Zur theorie der othorgonalen functionen-systeme. *Mathematische Annalen*, v. 69, p. 331–371, 1910.

JIN, Zhengmeng; YANG, Xiaoping. A variational model to remove the multiplicative noise in ultrasound images. *Journal of Mathematical Imaging and Vision*, Kluwer Academic Publishers, v. 39, n. 1, p. 62–74, 2011.

LI, Dan et al. A universal hypercomplex color image quality index. In: *Instrumentation and Measurement Technology Conference (I2MTC), 2012 IEEE International*. [S.l.: s.n.], 2012.

MAI hi Yi; YANG, Chun-Ling; XIE, Sheng-Li. Improved best prediction mode(s) selection methods based on structural similarity in h.264 i-frame encoder. In: *Systems, Man and Cybernetics, 2005 IEEE International Conference on*. [S.l.: s.n.], 2005. v. 3.

MALLAT, S.G. Multiresolution approximation and wavelets orthonormal bases of l2(r). *Trans. Amer.Math.Soc.*, v. 315, p. 69–88, 1989.

MALLAT, S.G. A theory for multiresolution signal decomposition: The wavelet representation. *IEEE Trans Pattern Analysis and Machine Intelligence*, II, n. 7, p. 674–693, 1989. Http://repository.upenn.edu/cis reports/66.

MARAR, J. F. *Utilização da transformada kahunen-loève em síntese de tons musicais*. Dissertação (Mestrado) — ICMSC-USP, 1992.

MARAR, J. F. *Polinômios Potências de Sigmóides(PPS): Uma nova técnica para aproximação de funções e construção de wavenets e suas aplicações em procesamento de imagens e sinais*. Tese (Doutorado) — Universidade Federal de Pernambuco, UFPE, 1997.

MARAR, J. F. Applications of polynomial powers of sigmoid (pps) and abs-pps neural networks in signature recognition problems. *ANNIE 2000 Conference, Smart Eiginnering System Design: Neural Networks, Fuzzy Logic, Evolutionary Programming, Complex Systems and Data Mining*, 2000.

MARAR, J. F.; FILHO, E. C. B. Reconhecimento de padrões numéricos através da transformada karhuen-loève. *VII SIBGRAPHI - Curitiba*, p. 229–234, 1994.

MARAR, J. F.; FILHO, E. C. B. Carvalho; VASCONCELOS, G.C. Wavelets polinomiais: Uma família de funções splines para aplicações em processamento de sinais e imagens. *Anais* *do IX SIBGRAPI*, p. 305–312, 1996. Disponível em: <http://www.visgraf.impa.br/sibgrapi96- /trabs/pdf/a42.pdf>.

MARAR, J. F.; QUEIROZ, R. A. B. Polinômios potências de sigmóide: teoria, algoritmo e aplicações em visão compacional. *Anais do IV Workshop de Visão Computacional*, v. 4, 2008.

MEYER, Yves. Ondelettes sur i'ntervalle. *Rev. Mat. Iberoamericana*, v. 7, p. 115–133, 1992.

MEYER, Yves. *Wavelets: Algorithms and Applications*. [S.l.]: Society for Industrial and Applied Mathematics, 1993. 133 p.

MOREIRA, E. S. *The Design of an Arithmetic Unit for Digital Signal Processing Systems*. Tese (Doutorado) — University of Manchester, 1989.

QUEIROZ, R. A. B.; MARAR, J. F. Investigação de arquiteturas neurais de polinômios potências de sigmóide (pps): Teoria e aplicações. *XVI Congresso de Iniciação Científica da Unesp*, 2004.

QUEIROZ, R. A. B.; MARAR, J. F. Aproximação de funçães através de redes neurais ppswavelet. *7o Simpósio de Iniciação Científicae Tecnologia (7o SICT)*, 2005.

ROSENFELD, A. *Multiresolution Image Processing and Analysis*. [S.l.]: Springer-Verlag, 1984. 385 p.

SHEIKH, H. R.; WANG, L. Cormack Z.; BOVIK, A. C. Live image quality assessment database release 2. Disponível em: <http://live.ece.utexas.edu/research/quality>.

SOUZA, Renata Caminha Coelho de. *Avaliação de Imagens Através de Similaridade Estrutural e do Conceito de Mínima Diferença de Cor Perceptível*. Dissertação (Mestrado) — Universidade do Estado do Rio de Janeiro, 2009.

VAQUERO, Daniel André. *Projeto multirresolução de operadores morfológicos a partir de exemplos*. Dissertação (Mestrado) — Universidade de São Paulo, 2006.

VELHO, Luiz. *Visualização e Computação Gráfica*. [S.l.]: Arte no Século XXI, 1997. 113–117 p.

WANG, Zhou; BOVIK, A.C. A universal image quality index. *Signal Processing Letters, IEEE*, v. 9, n. 3, p. 81–84, march 2002.

WANG, Zhou; BOVIK, Alan C. *Modern Imagem Quality Assessment*. [S.l.]: Morgan & Claypool, 2006.

WANG, Zu et al. Image quality assessment: from error visibility to structural similarity. *IEEE Transactions on Image Processing*, v. 13, n. 4, p. 600–612, 2004.

WANG, Zhou; SIMONCELLI, Eero P.; BOVIK, Alan C. Multi-scale structural similarity for image quality assessment. *in Proc. IEEE Asilomar Conf. on Signals, Systems, and Computers, (Asilomar)*, p. 1398–1402, 2003.